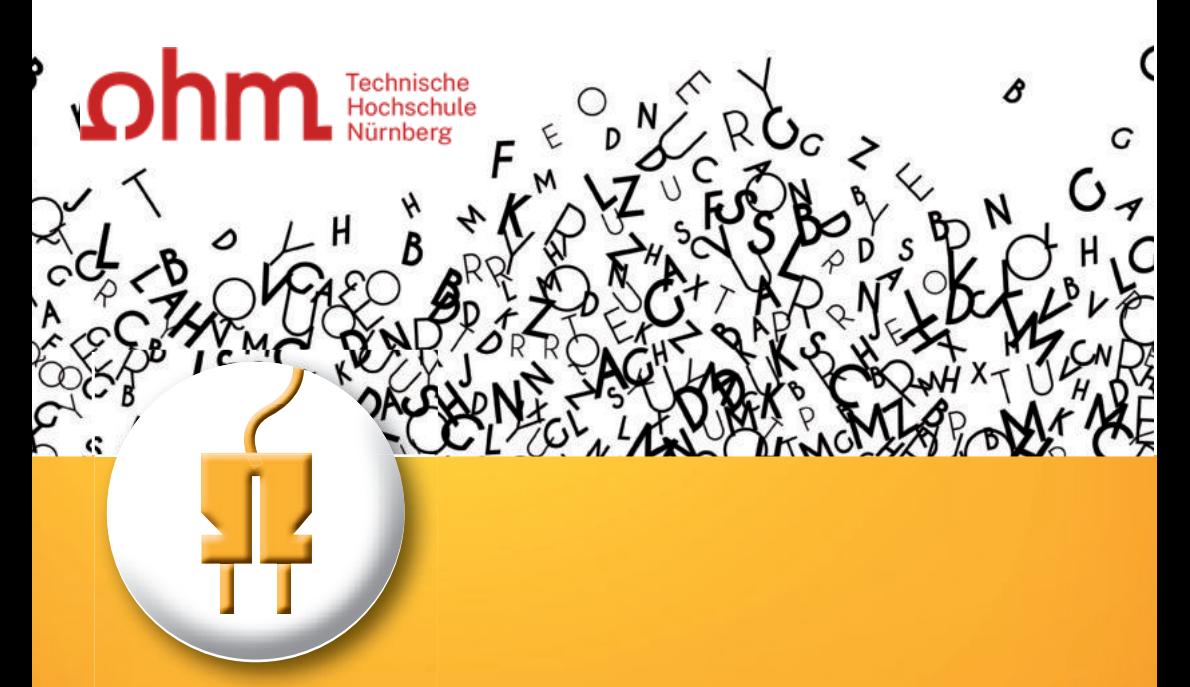

# Leitfaden zum Verfassen wissenschaftlicher Arbeiten

an der Fakultät Elektrotechnik Feinwerktechnik Informationstechnik

4. überarbeitete Auflage

Fakultät Elektrotechnik

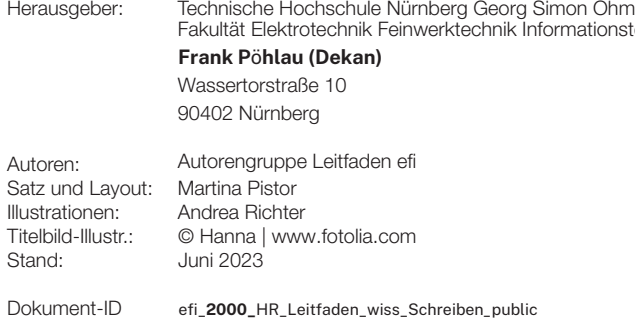

Technische Hochschule Nürnberg Georg Simon Ohm technik

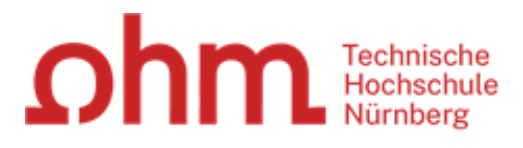

Fakultät Elektrotechnik Feinwerktechnik Informationstechnik

# Leitfaden zum Verfassen wissenschaftlicher Arbeiten

an der Fakultät Elektrotechnik Feinwerktechnik Informationstechnik

# **Danksagung**

Dieser Leitfaden ist durch die Kooperation der Fakultät efi und des Schreibzentrums entstanden. Besonders engagiert haben sich: Jürgen Bäsig, Michael Chowanetz, Oliver Hofmann, Matthias Hopf, Denise Hurtienne, Günter Kiessling, Ulrich Kornagel, Wolfgang Mönch, Christine Niebler, Frank Pöhlau, Ronald Schmidt-Vollus, Gerd Siegmund, Stefan Ströhla, Dzifa Vode, Sebastian Walter, Matthias Wieczorek, Dennis Christoph Wolff, Olaf Ziemann, Michael Zwanger.

Wir danken allen weiteren Personen, die durch Diskutieren, Formulieren und Korrekturlesen zur Entstehung dieses Leitfadens einen Beitrag geleistet haben.

Dank gebührt auch den Autorinnen des Leitfadens zum Verfassen wissenschaftlicher Arbeiten an der Fakultät Sozialwissenschaften: Carola Gröhlich, Susanne Heidenreich, Erika von Rautenfeld und Dzifa Vode. Sie haben uns großzügerweise gestattet, kleinere und größere Abschnitte wortwörtlich oder in geänderter Form zu übernehmen.

Ebenfalls in den Leitfaden eingeflossen sind Handreichungen und Präsentationen verschiedener Professoren der Fakultät efi ([1], [2], [3], [4], [5], [6]).

# **Studentisches Vorwort**

Eine Abschlussarbeit zu verfassen kann schon eine ziemliche Herausforderung sein. In den Ingenieurwissenschaften liegt der Fokus meist auf dem fachlichen Knowhow. Erst am Ende eines langen Wegs steht, oft das erste Mal, eine längere schriftliche Dokumentation bevor. Dabei stellen sich viele Fragen:

- $\blacksquare$  Ist das wissenschaftlich?
- Muss ich das zitieren?
- Kann ich das so sagen?
- ...

Diese Gedanken habe ich mir bei meiner Bachelorarbeit auch gestellt. Bei der Recherche im Internet stieß ich unter anderem auf mehrere Leitfäden zum wissenschaftlichen Schreiben, die sich allerdings stark voneinander unterschieden oder sogar widersprachen. Außerdem ließen sich die Vorgaben selten direkt übernehmen. Einen Leitfaden für die Fakultät efi gab es nicht. Dies zu ändern war mir sehr wichtig, als ich angefangen habe, beim Schreibzentrum als Tutor zu arbeiten.

Ein engagiertes Team aus Dozierenden der Fakultät efi und Mitarbeitenden des Schreibzentrums hat sich über ein Semester hingesetzt, um alle Fragen, die euch beim Erstellen eurer Abschlussarbeit begegnen werden, zu beantworten. Dieser Leitfaden soll euch unter die Arme greifen, wenn ihr mal nicht weiter wisst oder auch nur kurz etwas zum Zitieren nachschlagen wollt.

Mir war früher nicht bewusst, dass Schreiben eine wichtige Aufgabe für Ingenieurinnen und Ingenieure ist. Auch deswegen wollten wir einen Leitfaden erstellen, der euch dabei hilft, eine Abschlussarbeit zu schreiben, die ihr ohne Bedenken als Aushängeschild für euer abgeschlossenes Studium verwenden könnt.

Dennis Christoph Wolff Masterstudent der Fakultät efi, Schreibtutor

# **Vorwort des Dekans**

Liebe Studierende,

die Früchte und Ergebnisse Ihres Studiums müssen nicht nur erarbeitet, sondern auch aufbereitet und präsentiert werden. Das Erstellen entsprechender wissenschaftlicher Dokumente stellt erfahrungsgemäß für viele von Ihnen eine nicht zu unterschätzende Hürde dar. Dies gilt umso mehr, da Sie sich ja bewusst für ein Ingenieur- und nicht für ein Sprachstudium entschieden haben.

Deshalb ist dieser Ratgeber entstanden, der Ihnen beim Schreiben wissenschaftlicher Arbeiten, vom Praktikumsbericht bis hin zur Masterarbeit, wertvolle Tipps geben will, damit Ihr Text auch gelingt und nicht unfreiwillig dazu führt, dass beim Lesen im besten Fall ein Schmunzeln über das Gesicht huscht oder schlimmstenfalls völliges Unverständnis herrscht. Dafür gilt es, einige formale und inhaltliche, aber auch sprachliche Fallstricke zu umgehen.

Wir alle, die unter Leitung und Anleitung des Schreibzentrums an diesem Leitfaden mitgewirkt haben, hoffen, dass er Ihnen dabei hilft und wünschen Ihnen viel Erfolg beim Erstellen wissenschaftlicher Arbeiten während und zum Abschluss Ihres Studiums.

Prof. Dr.-Ing. Frank Pöhlau Dekan der Fakultät efi

# **Inhaltsverzeichnis**

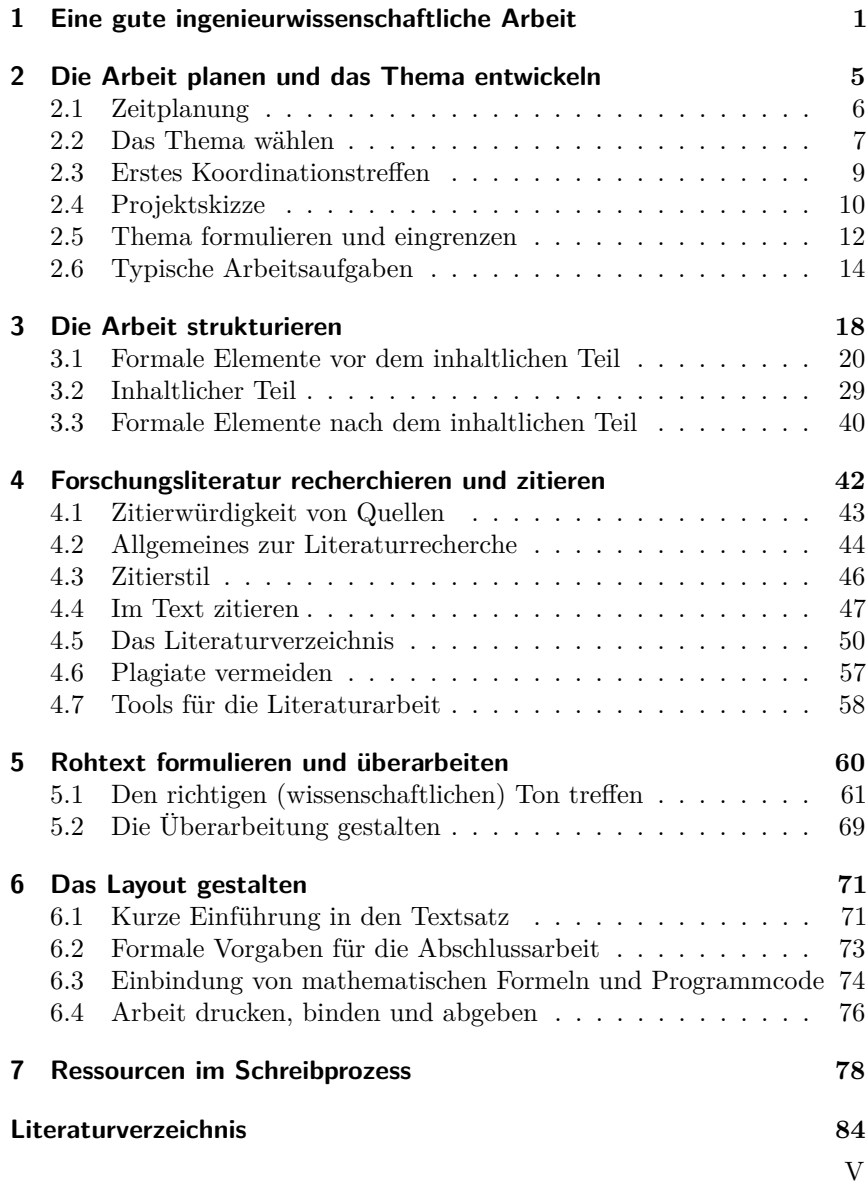

**1 Eine gute ingenieurwissenschaftliche Arbeit**

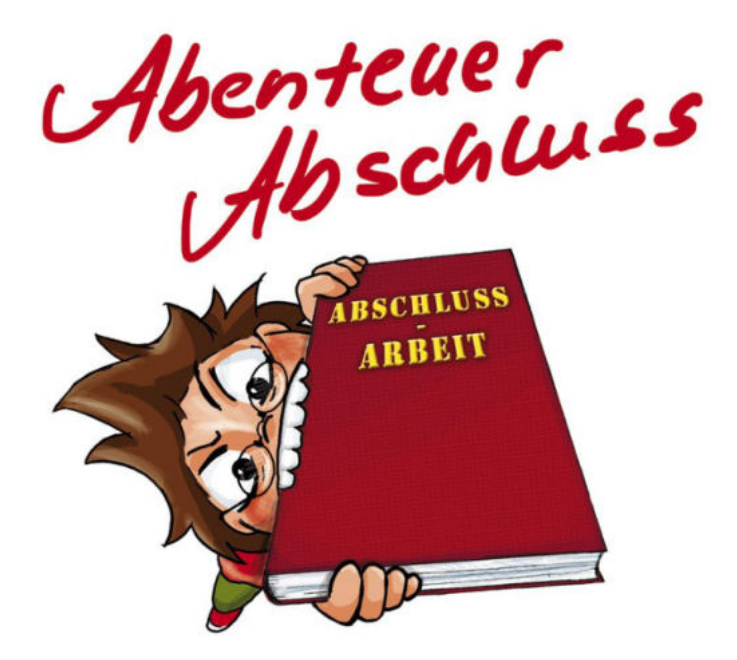

Jedes Studium endet mit einer Abschlussarbeit, in der Sie unter Beweis stellen, dass Sie sich Wissen, Fähigkeiten und Fertigkeiten in Ihrem Fach angeeignet haben. Die Abschlussarbeit zeigt aber auch, dass Sie über fachübergreifende Kompetenzen wie Zeitmanagement, wissenschaftliches Arbeiten, wissenschaftliches Schreiben und eine gehörige Portion Frustrationstoleranz verfügen. Am Ende eines mehrere Monate dauernden Prozesses, in dem Sie denken, forschen, diskutieren und schreiben, steht eine schriftliche Arbeit. Diese Arbeit soll dem Leser und der Leserin – Ihren Betreuenden, aber auch anderen interessierten Personen, vielleicht Ihren späteren Arbeitgeber/-innen – in ansprechender Weise deutlich machen,

- welches Problem Sie angegangen sind,
- wie Sie es gelöst haben,
- was herausgekommen ist
- und wie Sie diese Ergebnisse angesichts der Fachliteratur interpretieren.

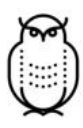

#### **Prof. Dr. Matthias Hopf:**

"Wissenschaftliches Arbeiten ist selbstständiges Arbeiten. Das heißt dabei NICHT, sich vollständig abzukapseln, sondern auch mal kurz über erreichte Meilensteine zu berichten oder – wenn man nicht weiterkommt – um Hilfe zu bitten."

Für wissenschaftliche Arbeiten gibt es allgemeine Qualitätsmerkmale wie eine logische Struktur, eine verständliche und nachvollziehbare Argumentation und die Pflicht, Material zu kennzeichnen, das Sie aus Quellen übernommen haben. Weitere Bewertungskriterien legen die betreuenden Lehrenden nach dem Charakter Ihrer Arbeit fest.

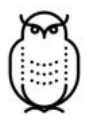

#### **Prof. Dr. Gerd Siegmund:**

"Eine ingenieurwissenschaftliche Arbeit ist oft nur ein Teil einer viel größeren Arbeit. Daher sind für mich die Verständlichkeit und Nachvollziehbarkeit sehr wichtige Kriterien für die Bewertung. In einer Abschlussarbeit sollten Sie immer so schreiben, dass andere auf dieser Basis weiterarbeiten können. Ansonsten bewerte ich das Vorgehen der Studierenden bei der Bearbeitung, nicht so stark das erzielte Ergebnis."

Im Folgenden sehen Sie ein mögliches Bewertungsraster für eine Arbeit (Tabelle 1.1). Je nach Typ, Zielsetzung und Methode der Arbeit können sich die Bewertungskriterien für Ihre Arbeit von diesem Beispiel unterscheiden. Sprechen Sie mit Ihren Betreuenden über die Erwartungen an die konkrete Arbeit.

| Kategorie                                   | Kriterien                                                                                                    |   |
|---------------------------------------------|----------------------------------------------------------------------------------------------------|---|
| Thema und<br>Frage-<br>stellung             | Wird klar, was untersucht wird?                                                                                                    | п |
|                                             | Wird klar, welches Ziel die Arbeit verfolgt?                                                                                                    | п |
|                                             | Ist die Frage- oder Aufgabenstellung klar und prägnant formu-<br>liert?                                                                                 | п |
| Ausgangs-<br>punkt und<br>Bezugs-<br>rahmen | Wird klar, weshalb gerade diese Frage- oder Aufgabenstellung<br>bearbeitet wird?                                                                        | П |
|                                             | Wird ein sinnvoller Bezug zum bestehenden Wissen der Diszi-<br>plin hergestellt (Anbindung an den aktuellen Forschungsstan-<br>$d$ /Stand der Technik)? | П |
|                                             | Werden die notwendigen Grundlagen klar beschrieben und<br>erklärt?                                                                                      | П |
| Vorgehen                                    | Wird klar, wie die Frage- oder Aufgabenstellung bearbeitet<br>wird? Werden dazu geeignete Modelle, Theorien, Konzepte<br>bzw. Methoden herangezogen?    | п |
|                                             | Werden die Modelle/Theorien/Konzepte/Methoden angemes-<br>sen und nachvollziehbar beschrieben?                                                          | П |
|                                             | Werden die Modelle/Theorien/Konzepte/Methoden angemes-<br>sen und korrekt auf die vorliegende Frage- oder Aufgabenstel-<br>lung angewendet?             | п |
| Resultate                                   | Werden die Ergebnisse der Arbeit nachvollziehbar und ver-<br>ständlich dargestellt?                                                                     | п |
|                                             | Wird das Ziel der Arbeit erreicht/die Fragestellung beantwor-<br>tet?                                                                                   | п |
|                                             | Werden die Teilergebnisse (erhobene Daten o. A.) der Arbeit<br>sinnvoll interpretiert?                                                                  | п |
|                                             | Führt die Arbeit zu aufschlussreichen Ergebnissen?                                                                                                    | П |
|                                             | Werden die Ergebnisse der Arbeit sinnvoll in das bestehende<br>Wissen der Disziplin eingeordnet?                                                        | п |
|                                             | Wurde das Potenzial des Themas ausgeschöpft?                                                                                                    | п |

Tabelle 1.1: Beispiel für ein Bewertungsraster

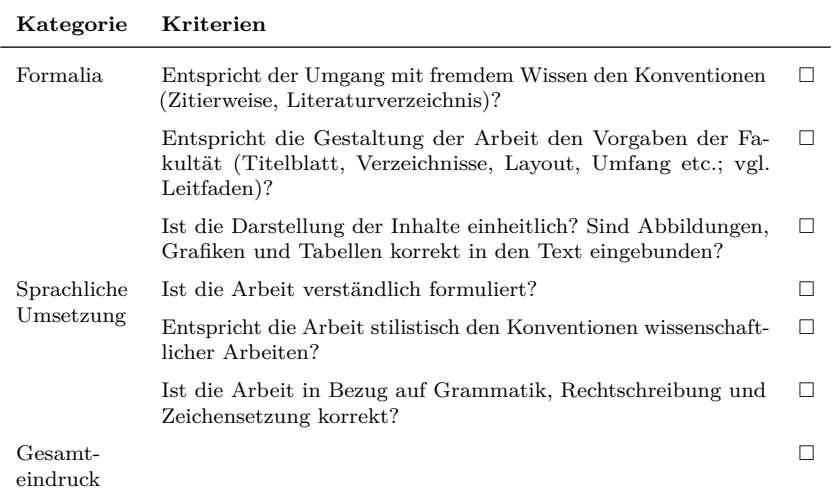

# **2 Die Arbeit planen und das Thema entwickeln**

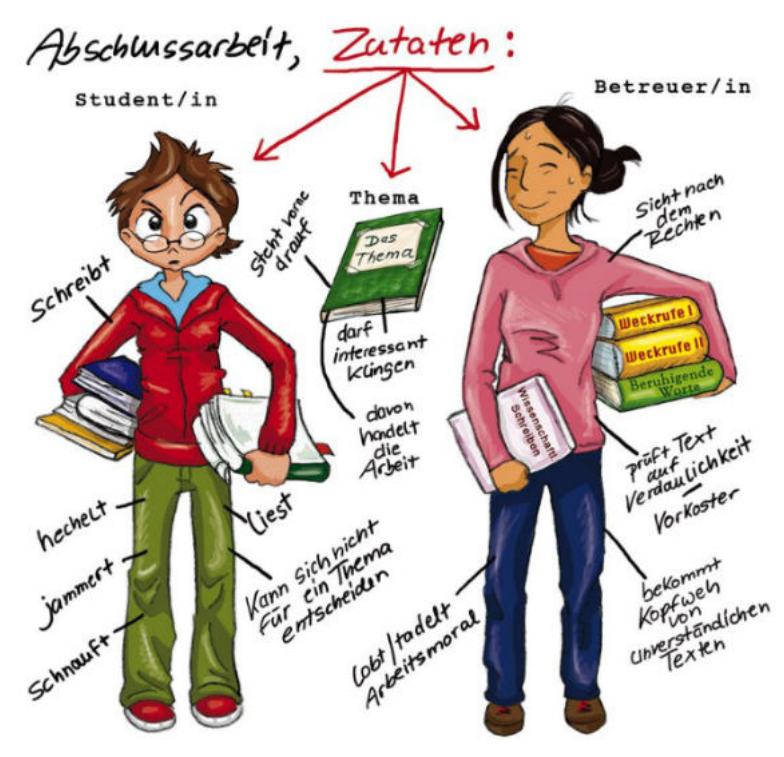

Eine ingenieurwissenschaftliche Abschlussarbeit zu erstellen ist keine einsame Angelegenheit, sondern es sind eine ganze Reihe von Personen beteiligt [7, S. 15]:

- Erstprüfer/-in: Professor/-in betreut und bewertet,
- Zweitprüfer/-in: Professor/-in oder Lehrbeauftragte/-r unterstützt bei Betreuung und bewertet,
- Externe/r Betreuer/-in: betreut z. B. aus Unternehmensperspektive, bewertet nicht, stellt jedoch ein unabhängiges Arbeitszeugnis aus und steht im Optimalfall in Kontakt mit dem/der Hochschulbetreuer/-in,
- Technisches Personal: unterstützt bei der Bearbeitung (wenn Sie Glück haben),
- Bearbeiter/-in: Sie selbst.

# **2.1 Zeitplanung**

Die Abschlussarbeit wird am Ende des Studiums durchgeführt und ist oft, aber nicht notwendigerweise, die letzte Prüfungsleistung. Es lohnt sich daher, mit der Planung schon ein Semester früher anzufangen als mit der eigentlichen Arbeit. Eine typische Bachelorarbeit hat an der Fakultät eine maximale Bearbeitungszeit von sechs Monaten, wobei die reine Arbeitsleistung etwa drei bis vier Personalmonaten entsprechen soll (schließlich müssen Sie ja noch ein paar andere Sachen parallel erledigen). Natürlich muss die Bearbeitungszeit nicht voll ausgekostet werden.

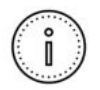

Um die Abgabezeit herum (typischerweise einen Monat vor bis einen Monat nach der Abgabe) sollte auch der eigene Vortrag im Seminar für Abschlussarbeiten durchgeführt werden; dazu, nach Rücksprache mit der Betreuerin bzw. dem Betreuer, bitte direkt einen Termin im Sekretariat ausmachen.

Für viele Studierende ist der Startzeitpunkt der Arbeit ein kritisches Thema; dabei gibt es prinzipiell kein Semester-Raster, in das eine Arbeit gepresst werden muss. Um das Studium nicht in die Länge zu ziehen, kann es nötig sein, eine Arbeit so abzugeben, dass sie noch innerhalb des Semesters abgeschlossen wird. Aus rechtlichen Gründen muss dazu eine Arbeit spätestens acht Wochen vor Semesterende (Mitte Januar bzw. Anfang August) abgegeben werden, um noch sicher korrigiert werden zu können. Stehen diese acht Wochen nicht mehr vollständig zur Verfügung, sprechen Sie unbedingt mit Ihrer Betreuerin bzw. Ihrem Betreuer. Beachten Sie auch, dass die Seminare zur Abschlussarbeit innerhalb der vorlesungsfreien Zeit nicht oder nur sehr unregelmäßig durchgeführt werden und überfüllt sein können.

Wenn Sie keine solchen zeitlichen Beschränkungen haben, machen Sie es sich und Ihrer Betreuungsperson deutlich leichter.

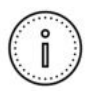

Im Regelfall muss die Bachelorarbeit spätestens im 9. Semester abgeschlossen sein. Falls mit dem gemäß Anmeldedatum errechneten Abgabetermin die Grenze des 9. Semesters überschritten wird, reichen Sie unbedingt Antrag auf Nachfrist bei der Prüfungskommission ein.<sup>1</sup>

Für die zeitliche Planung der einzelnen Arbeitsaufgaben ist es sinnvoll, einen Zeitplan zu erstellen, d. h., sich vor Projektbeginn den Zeitraum, der zur Verfügung steht, zunächst grob einzuteilen. Hier gilt es,

- abzuschätzen, wie viel Zeit jede der Aufgaben in Anspruch nimmt,
- zu bedenken, welche externen und persönlichen Faktoren die Bearbeitung beeinflussen könnten,
- diese Überlegungen schließlich in einem Zeitplan festzuhalten.

Wenn dies Ihre erste größere wissenschaftliche Arbeit ist, wird das Schreiben wahrscheinlich länger dauern als erwartet. Planen Sie mindestens einen Monat alleine für das Ausformulieren ein.

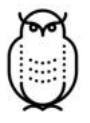

#### **Prof. Dr. Ulrich Kornnagel:**

"Überwachen Sie die Einhaltung des Zeitplans regelmäßig. Vermutlich müssen Sie den Zeitplan auch an den tatsächlichen Verlauf anpassen."

# **2.2 Das Thema wählen**

Ihre Abschlussarbeit können Sie intern an der Technischen Hochschule oder extern an anderen Hochschulen, in Betrieben oder Behörden durchführen.

<sup>1</sup> Von der Corona-Pandemie betroffene Studierende haben eine um die Zahl der erlebten (maximal 3) Corona-Semester "verlängerte individuelle Regelstudienzeit". Damit verschiebt sich der spätestmögliche Abgabetermin auch ohne Antrag an die PK.

Themen für Abschlussarbeiten erhalten Sie bei Professor(inn)en und auch von Lehrbeauftragten. Alternativ können Sie Ihren Lehrenden ein Thema vorschlagen. Sollten Sie kein Thema für eine Abschlussarbeit finden, wenden Sie sich an den oder die Beauftragte/-n für Abschlussarbeiten der zuständigen Prüfungskommission oder deren Vorsitzende/-n.

Externe Abschlussarbeiten bei Betrieben geben Ihnen die Möglichkeit zur Kontaktaufnahme. Beachten Sie das [Merkblatt für externe Abschlussarbei](https://intern.ohmportal.de/fileadmin/Gelenkte_Doks/Fak/efi/efi_1200_VO_Merkbl_Abschlussarbeiten_public.pdf)[ten.](https://intern.ohmportal.de/fileadmin/Gelenkte_Doks/Fak/efi/efi_1200_VO_Merkbl_Abschlussarbeiten_public.pdf)

Auf vielen Aushangtafeln oder Jobbörsen werden Abschlussarbeiten angeboten. Auch direkte Bewerbungen bei Firmen sind möglich. Bei Arbeiten, die Ihnen direkt von Firmen angeboten werden, müssen Sie sich selbst eine Betreuungsperson an der Hochschule suchen, die in etwa in dem entsprechenden Fachgebiet tätig ist. Die Fachgebiete der Professor(inn)en finden Sie auf der Webseite der Fakultät.

Im Falle einer extern zu bearbeitenden Aufgabenstellung sind Titel, Inhalt und die Bedingungen der Durchführung vor Beginn der Arbeit zwischen Prüfer/-in und der externen Stelle festzulegen. Unterschreiben Sie keinesfalls einen Vertrag mit der Firma, bevor Ihre Betreuungsperson an der Hochschule das Thema der Arbeit genehmigt hat. Aus formaler, prüfungsrechtlicher Sicht wird das Thema nicht von der Firma, sondern von der Hochschule festgelegt und muss daher von dieser genehmigt werden.

Wissenschaftliche Arbeiten sollten möglichst frei zugänglich sein. Im Rahmen von z. B. Patentierungsabsichten kann eine Sperrung für eine gewisse Zeit gewünscht werden. Falls bei einer externen Arbeit solche Wünsche erhoben werden, müssen Sie diese unbedingt vor der Anmeldung mit Ihrer Betreueungsperson besprechen. Hochschullehrende sind nicht verpflichtet, ein Non-Disclosure Agreement zu unterzeichnen, sondern können die Betreuung der Arbeit auch ablehnen.

# **2.3 Erstes Koordinationstreffen**

Sobald klar ist, wer Ihre Arbeit betreut, sollten Sie ein erstes Koordinationstreffen organisieren. Klären Sie dabei folgende Punkte [leicht geändert nach 7, S. 17]:

- *1*. *Offizieller Beginn der Arbeit und Anmeldedatum*
	- Zeitpunkt der Anmeldung beim Studienbüro
	- spätmöglichster Abgabetermin
	- ggf. Termin für den eigenen Vortrag im Seminar zur Abschlussarbeit
	- mögliche oder notwendige Vorarbeiten vor dem offiziellen Beginn
	- evtl. Möglichkeiten und Formalitäten zur Verlängerung der Bearbeitungszeit, falls absehbar: Bedingungen für Härtefallanträge (z. B. bei Krankheit)<sup>2</sup>
- *2*. *Detaillierte Aufgabenstellung*
	- Erwartungen und Ziele, die Ihre Betreuungsperson und Sie selbst mit dem Abschlussarbeitsprojekt verbinden
	- inhaltliche Schwerpunkte der Arbeit
- *3*. *Gegenstand und Methode der Untersuchung*
	- methodischer Zugang zum Gegenstand (z. B. Experiment, Beobachtung, Messung, Entwicklung, Konstruktion, Simulation)
	- praktische Umsetzung
- *4*. *Erwartungen und Umgangsformen der Kooperation*
	- bevorzugte Kommunikationswege: Telefon, E-Mail, etc.
	- Termine für regelmäßige Treffen, um Zwischenergebnisse und weiteres Vorgehen zu diskutieren
	- die Möglichkeit, Textproben oder eine erste Gliederung vorzulegen, um darauf Feedback, z. B. zu Ihrer Arbeitsweise, zu erhalten

<sup>2</sup> Falls für Ihre Arbeit bestimmte Geräte oder Hardware benötigt werden, sollten diese möglichst vor der Anmeldung vorhanden bzw. geliefert sein. Zu spät bestellte bzw. gelieferte Geräte oder Hardware sind üblicherweise keine Begründung für eine Fristverlängerung.

- *5*. *Bearbeitungsumfang und Standards*
	- Textumfang und Toleranzbereiche
	- gegebenenfalls Umfang der verschiedenen Kapitel
	- formale Standards (siehe Kapitel  $6$ )
	- evtl. Bewertungsschema
- *6*. *Weitere Modalitäten*
	- Arbeitsverträge, Sicherheitsunterweisungen, Zugangsberechtigungen etc.
	- efi-interne Regelung zur Geheimhaltungsvereinbarung und Sperrvermerk

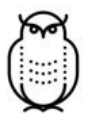

#### **Prof. Dr. Christine Niebler:**

"Vereinbaren Sie weitere Treffen. Häufig gehen Dozierende von einer Holschuld der Studierenden aus und nicht von einer Bringschuld der Dozierenden. Gehen Sie auch aktiv auf Ihre Betreuerin oder Ihren Betreuer zu, um Leseproben abzugeben. Dafür eignen sich 2–4 Seiten aus dem Methoden- oder Ergebnisteil: Hier werden Ihr Schreibstil und Ihr wissenschaftliches Arbeiten am besten repräsentiert. Ihre Dozentin bzw. Ihr Dozent kann Ihnen darauf Feedback geben, das Sie beim weiteren Schreiben berücksichtigen können."

# **2.4 Projektskizze**

Nach dem ersten Koordinationstreffen kann es sinnvoll sein, eine Projektskizze für sich und Ihre Betreuenden zu erstellen. Eine solche Projektskizze (auch Exposé, Anforderungsspezifikation oder Pflichtenheft genannt) kann um die fünf Seiten umfassen und enthält:

- Deckblatt mit Titel.
- (vorläufige) Gliederung der Abschlussarbeit,
- Themenstellung, Fragestellung, Zielsetzung,
- Methodik,
- Zeitplan,
- zentrale Quellen für Ihre Arbeit.

Manche Lehrende wünschen sich vorab eine Projektskizze, um sich über Ihr Vorhaben zu informieren, bevor sie der Betreuung zusagen. Dann dient die Projektskizze als Grundlage für die weitere Konkretisierung.

Spätestens nach der Erstellung und Zustimmung des Betreuers bzw. der Betreuerin zur Projektskizze sollten Sie die Arbeit im Studienbüro anmelden.

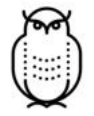

#### **Prof. Dr. Matthias Hopf:**

"Erwarten Sie keine Aussage von Ihrem Betreuer oder Ihrer Betreuerin zur 'benötigten Seitenzahl' – eine gute Arbeit ist so lang wie nötig, nicht kürzer und nicht länger. Eine typische Arbeit liegt (ohne Anhang, aber mit allen Verzeichnissen) im Bereich 50 bis 90 Seiten, wobei 70 Seiten selten überschritten werden. Eine extrem theoretische Arbeit könnte auch nur 20 Seiten beinhalten und sehr gut sein. Eine kurze, kompakte Arbeit wird lieber gelesen und besser benotet als eine 'schwafelnde'. Natürlich sollte man aber keine essentiellen Teile zugunsten einer kürzeren Arbeit weglassen. Also: Schreiben Sie die Arbeit, ohne an die Seitenzahl zu denken; auch wenn die Zahlen anfangs schwindelerregend wirken (, so viel schaffe ich ja nie'), Sie werden am Ende sicher irgendwo dort ankommen."

# **2.5 Thema formulieren und eingrenzen**

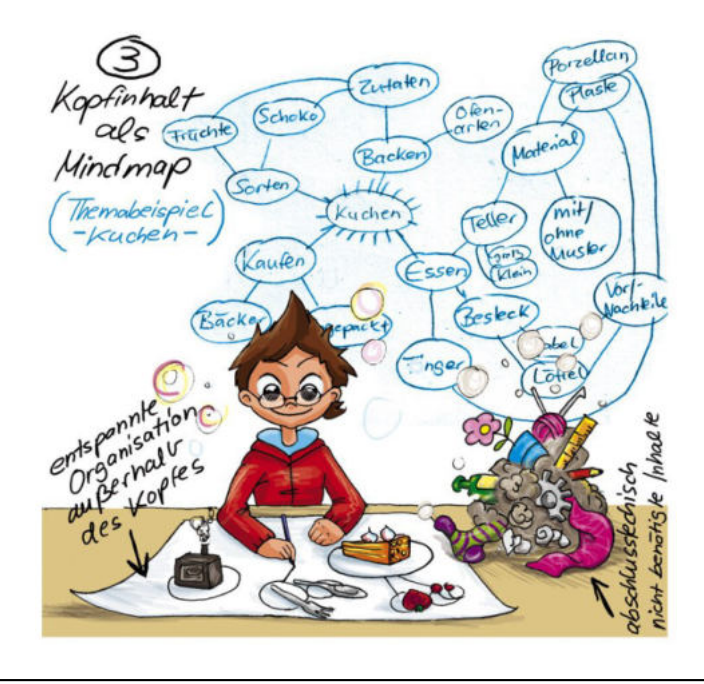

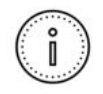

Bei der Anmeldung der Arbeit muss der Titel mit angegeben werden. Der Titel Ihrer Arbeit erscheint auf Ihrem Abschlusszeugnis und wird Sie daher für den Rest Ihres Lebens begleiten. Er sollte daher halbwegs allgemeinverständlich, nicht zu sperrig oder zu lang sein. Firmen- oder Produktbezeichnungen sowie nicht allgemein geläufige Abkürzungen sind im Titel zu vermeiden.

Nach der Anmeldung sind allenfalls noch redaktionelle Änderungen möglich. Die Änderungen dürfen aber nicht so stark sein, dass es wie ein Themenwechsel wirkt. Weitergehende Änderungen werden nur ausnahmsweise von den Prüfungskommissionen genehmigt.

Ein entscheidender Schritt auf dem Weg zu einer guten Arbeit besteht darin, das Thema so einzugrenzen, dass es für Sie in der vorgegebenen Zeit, mit den verfügbaren Mitteln und mit Ihren Fähigkeiten bearbeitbar ist. Durch das Eingrenzen sollten Sie schließlich in der Lage sein, das Thema Ihrer Abschlussarbeit präzise zu formulieren. Dazu können Sie wie im Folgenden beschrieben vorgehen:

- *1*. *Notieren Sie alle Ideen zum Themengebiet auf einem Blatt Papier:*
	- Nutzen Sie dazu eventuell Methoden wie Brainstorming, Mindmap, Fragen formulieren, mit anderen über das Thema sprechen, Elevator Pitch<sup>3</sup> etc.
- *2*. *Führen Sie eine systematische Recherche zum Themenkreis durch:*
	- $\blacksquare$  Internet und Datenbanken (Schlagworte),
	- **Standardwerke, Bibliothek (Bücher und Zeitschriften z. T. auch** digital über die Bibliotheksseiten zugänglich), evtl. Fernleihe,
	- $\blacksquare$  Interviews und Fachgespräche mit Expert(inn)en
- *3*. *Sortieren Sie Ihre Informationen:*
	- Informationen in (physischen oder digitalen) Ordnern,
	- Ordner nach Kriterien benennen (z. B. interessante Links, Unterthemen, Bilder),
	- vorläufiges Inhaltsverzeichnis oder tabellarische Übersicht erstellen,
	- unnütze Inhalte streichen,
	- Kernaussagen formulieren,
	- Reihenfolge festlegen.

Bei der Eingrenzung und Formulierung des Themas sollten Sie sich immer wieder die folgenden Fragen stellen [7, S. 45]:

- Was gehört zu meinem Thema, was nicht?
- Welche Überlegungen gehen bei der Bearbeitung des Themas zu weit?
- Welche Einzelheiten kann ich weglassen?

<sup>3</sup> Elevator Pitch: Sie treffen Ihre/-n Wunscharbeitgeber/-in im Aufzug. Sie haben drei Minuten Zeit, Ihr aktuelles Projekt möglichst überzeugend darzustellen.

Grundsätzlich muss zwischen praktischen und theoretischen Arbeiten unterschieden werden. Bei einer praktischen Arbeit steht im Zentrum Ihrer Arbeit ein Projekt, bei dem Sie z. B. etwas konstruieren oder einen Versuch durchführen. Zusätzlich ist natürlich auch Literaturrecherche und -auswertung nötig. Bei einer theoretischen Arbeit steht die Arbeit mit der Fachliteratur im Vordergrund. Auf dieser Grundlage erstellen Sie zum Beispiel ein Konzept oder vergleichen verschiedene Ansätze. Dadurch ergeben sich Unterschiede in den Vorgehensweisen und den Formalien. Dieser Leitfaden erläutert in erster Linie das Vorgehen bei einer praktischen Arbeit. Auf die Besonderheiten von Entwicklungs- und Konzeptarbeiten wird an verschiedenen Stellen hingewiesen.

Folgende Aufgaben fallen typischerweise beim Verfassen einer Abschlussarbeit an.

- 1. Thema entwickeln
- 2. Gliederung erstellen
- 3. Forschungsliteratur recherchieren
- 4. Untersuchungen bzw. Entwicklung vorbereiten und durchführen
- 5. Ergebnisse festhalten und auswerten
- 6. Schreiben
- 7. Text korrigieren und abgeben

In der Praxis werden diese Aufgaben in der Regel nicht nacheinander abgearbeitet, sondern überlappen sich oder werden parallel zueinander ausgeführt oder fallen mehrfach im Prozess an. Diese Liste ist daher nicht als linearer Ablauf zu verstehen, den Sie einfach abhaken können. Sie kann Ihnen jedoch als Orientierung im Prozess dienen. Auch die Gliederung des vorliegenden Leitfadens folgt weitgehend diesem Ablauf.

Für Arbeiten, bei denen Untersuchungen durchgeführt werden, sind üblicherweise folgende Tätigkeiten notwendig [7, S. 19ff]:

- untersuchungsspezifische Anwendung der Methoden entwerfen,
- zu messende, beobachtende oder berechnende Parameter bestimmen,
- Daten erheben (Arbeit im Labor, Messung im Feld, der Konstruktion, Simulation bzw. Rechnungen am Computer oder Auswertung von Forschungsliteratur).

Beachten Sie hierbei ggf. die Vorgehensweisen und Methoden aus VDI2221 und VDI2206.

- Planen Sie, insbesondere für die Datenerhebung, genügend Zeit ein, um unvorhersehbare Schwierigkeiten kompensieren zu können.
- Überprüfen Sie, welche Materialien, Geräte und Räumlichkeiten Sie verwenden müssen oder können und deren Verfügbarkeit.
- Klären Sie die Notwendigkeit und Verfügbarkeit von externen Partner(inne)n, Laboren oder Werkstätten.
- Berücksichtigen Sie in Ihrer Planung Liefer- bzw. Wartezeiten.
- Informieren Sie sich über Öffnungszeiten und Regeln für Werkstätten, Labore und Forschungsanlagen.
- Berücksichtigen Sie notwendige Zeiten und Termine für Unterweisungen und Einarbeitungen (z. B. für Anlagen, Software-Tools, etc.) [7, S. 19ff].

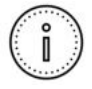

Protokollieren Sie bereits während der Datenerhebung alle Untersuchungsschritte, Ergebnisse und besondere Vorkommnisse mit Datum und Uhrzeit. Führen Sie dafür ein Protokollbuch – ob digital oder *oldschool* mit Stift und Papier, ist Ihre Entscheidung.

Entwickeln Sie frühzeitig eine sinnvolle Nomenklatur (Sammlung von Benennungen) für Proben, Muster, Experimente, Daten etc., um die Daten eindeutig zuordnen zu können.

Führen Sie die Auswertung (Ordnen und Interpretieren) möglichst zeitnah durch. Formulieren Sie Ergebnisaussagen bereits so, dass sie später übernommen werden können. Verwenden Sie dafür neben der Textform auch Tabellen und Abbildungen, um die Daten zu ordnen und darzustellen [7, S. 19ff].

Für Arbeiten, die eine Entwicklung eines Systems beinhalten, sind üblicherweise folgende Tätigkeiten notwendig:

- Requirements-Engineering zur Feststellung der Anforderungen,
- Auswahl der Umgebung, Frameworks, Tools,
- Implementierung bzw. Entwicklung und
- Entwicklung von Tests zur Validierung der Resultate.

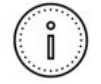

Während der praktischen Arbeiten empfiehlt es sich, Zwischenergebnisse, Fehlschläge, neu aufgeworfene Fragen und Ideen sofort zu dokumentieren, selbst wenn sie vielleicht später gar nicht genutzt werden. Wenn hingegen später während der Schreibphase in der Arbeit darauf eingegangen werden soll, ist es oft sehr aufwendig, die entsprechenden Prozesse wieder nachzubilden.

Es ist kein Weltuntergang, wenn Sie das Ziel Ihrer Arbeit nicht erreichen. In technischen Abschlussarbeiten wird häufig etwas gebaut, entwickelt, simuliert oder gerechnet. Da dies meist neue, bisher nicht untersuchte Fragestellungen sind, können nicht vorhergesehene Probleme auftreten. Die Bearbeitungszeit für die Abschlussarbeit ist begrenzt, daher kann es sein, dass im Rahmen der Bearbeitung nicht alle Probleme vollständig bearbeitet werden können oder das Ziel der Arbeit in jedem Fall nicht erreicht werden kann. Für die Beurteilung einer Abschlussarbeit ist das nicht wichtig!

Sie werden für die Arbeitsweise und den Umgang mit den auftretenden Problemen beurteilt, nicht ob das ursprüngliche Ziel erreicht wurde. Wichtig ist nur, dass diese Probleme, Lösungsversuche und gewonnenen Erkenntnisse dokumentiert werden; sie können für die folgenden Arbeiten eine wichtige Grundlage sein. Für jede wissenschaftliche Arbeit gibt es eine

Zusammenfassung und in vielen Arbeiten auch ein Fazit. Gerade, wenn es nicht geklappt hat, ist diese Reflexion am Schluss der Arbeit wichtig für zukünftige, ähnliche Arbeiten.

# **3 Die Arbeit strukturieren**

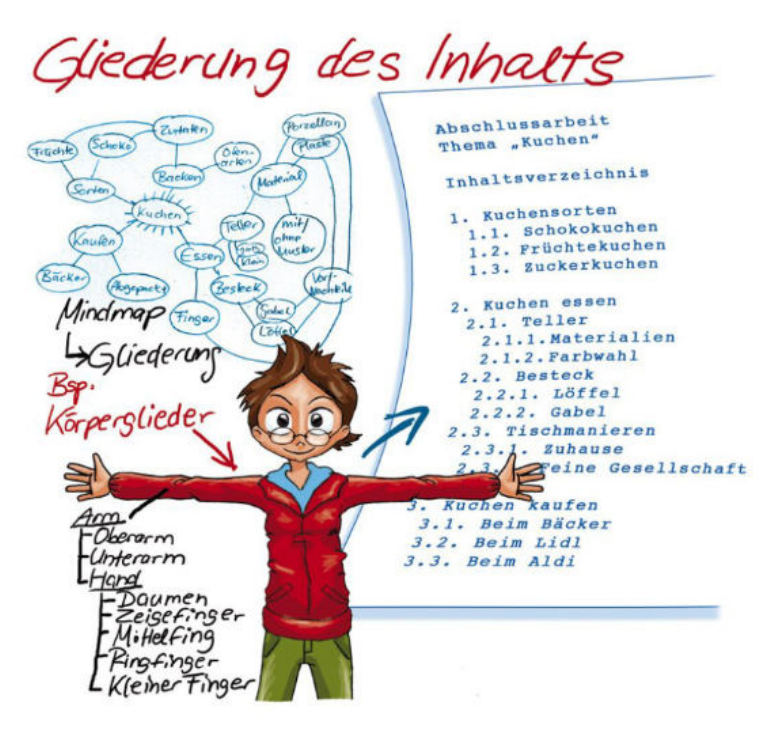

Trotz der unterschiedlichen Arten ähneln sich doch alle wissenschaftlichen Arbeiten in ihrem Aufbau. Die Struktur einer wissenschaftlichen Arbeit ergibt sich aus dem inhaltlichen Teil sowie formalen Elementen, die diesen umgeben. Tabelle 3.1 zeigt die typischen Elemente einer Abschlussarbeit und deren Reihenfolge.

Passen Sie die jeweilige Standardgliederung Ihrem Thema an. Fassen Sie z. B. "Methode" und "Durchführung" zusammen oder "Zusammenfassung" und "Ausblick" oder ersetzen Sie die Überschrift durch aussagekräftige Titel (ohne aber die Bedeutung zu verändern). Diskutieren Sie Ihre Gliederung auf jeden Fall mit Ihren Lehrenden. Im Laufe der Arbeit wird die Gliederung immer wieder überarbeitet und angepasst.

#### Tabelle 3.1: Typische Elemente einer Abschlussarbeit und ihre Reihenfolge (formale Vorgaben: siehe Kapitel 6.2)

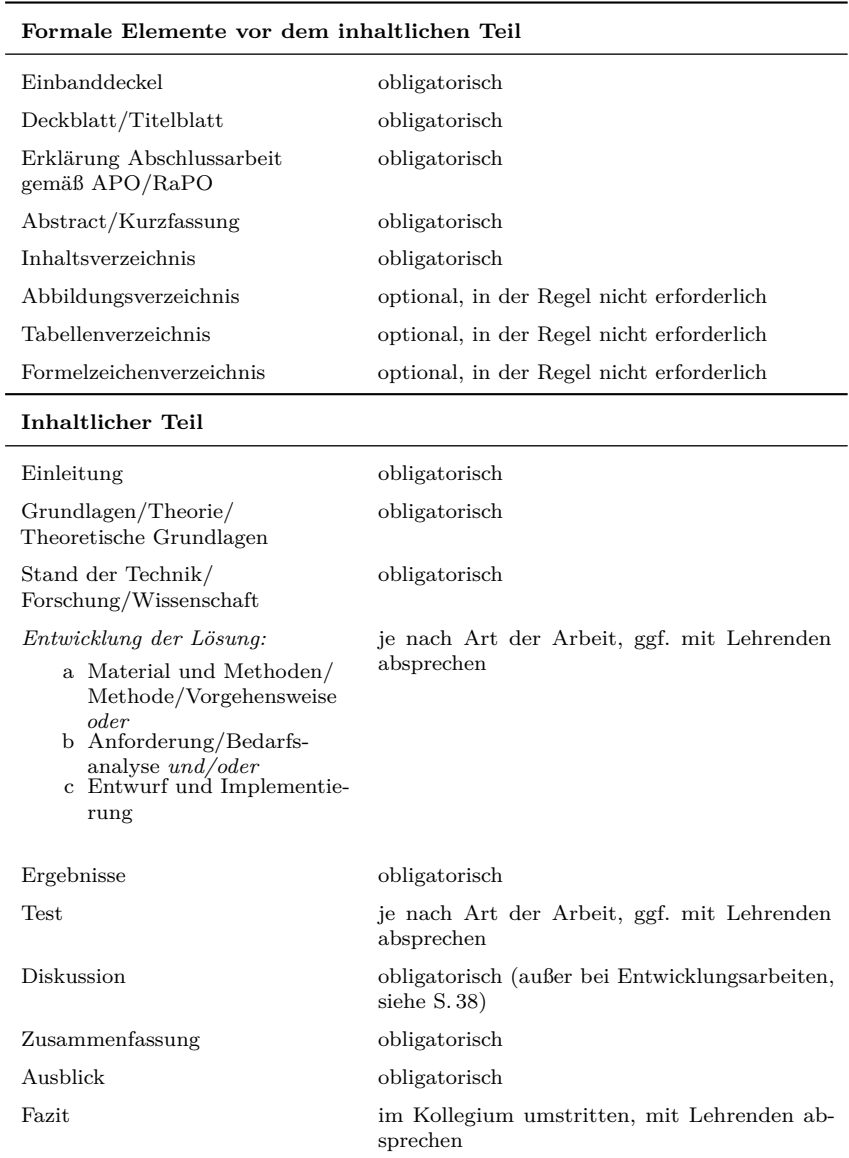

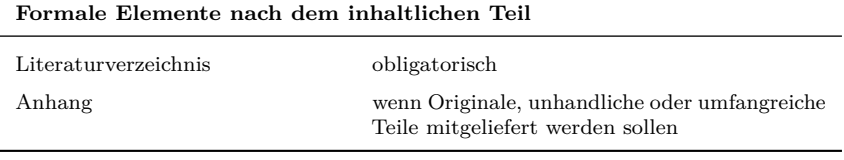

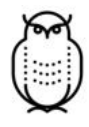

#### **Prof. Dr. Matthias Hopf:**

"Denken Sie daran, dass sich jede gute Gliederung dem Typ der Arbeit anpasst. Wenn ein Abweichen von einer ,regulären' Gliederung dem Verständnis zugute kommt, dürfen und sollen Sie sie entsprechend verändern."

## **3.1 Formale Elemente vor dem inhaltlichen Teil**

#### **Einbanddeckel**

Auf dem Einband der Abschlussarbeit ist ein Etikett mit folgenden Informationen aufzubringen: Name der Hochschule, Name der Fakultät, Bezeichnung des Studienganges, Typ der Abschlussarbeit, der Name des/der Verfasser/-in, die Kurzfassung des Titels und das Semester, in dem die Arbeit abgegeben wurde. In Ausnahmefällen kann die Arbeit für die Öffentlichkeit gesperrt werden (in der Regel zwei Jahre). Dies muss ebenfalls auf dem Einband durch einen gut lesbaren Aufdruck aufgebracht werden.

Falls die Abschlussarbeit einen Sperrvermerk erhält, kann die Arbeit weder für Prämierungen vorgeschlagen noch für wissenschaftliche Kongresse und Tagungen verwendet werden und auch nicht bei Bewerbungen (z. B. für eine Promotionsstelle) vorgelegt werden. Das Urheberrecht an Ihrer Arbeit bleibt – mit und ohne Sperrvermerk – bei Ihnen.

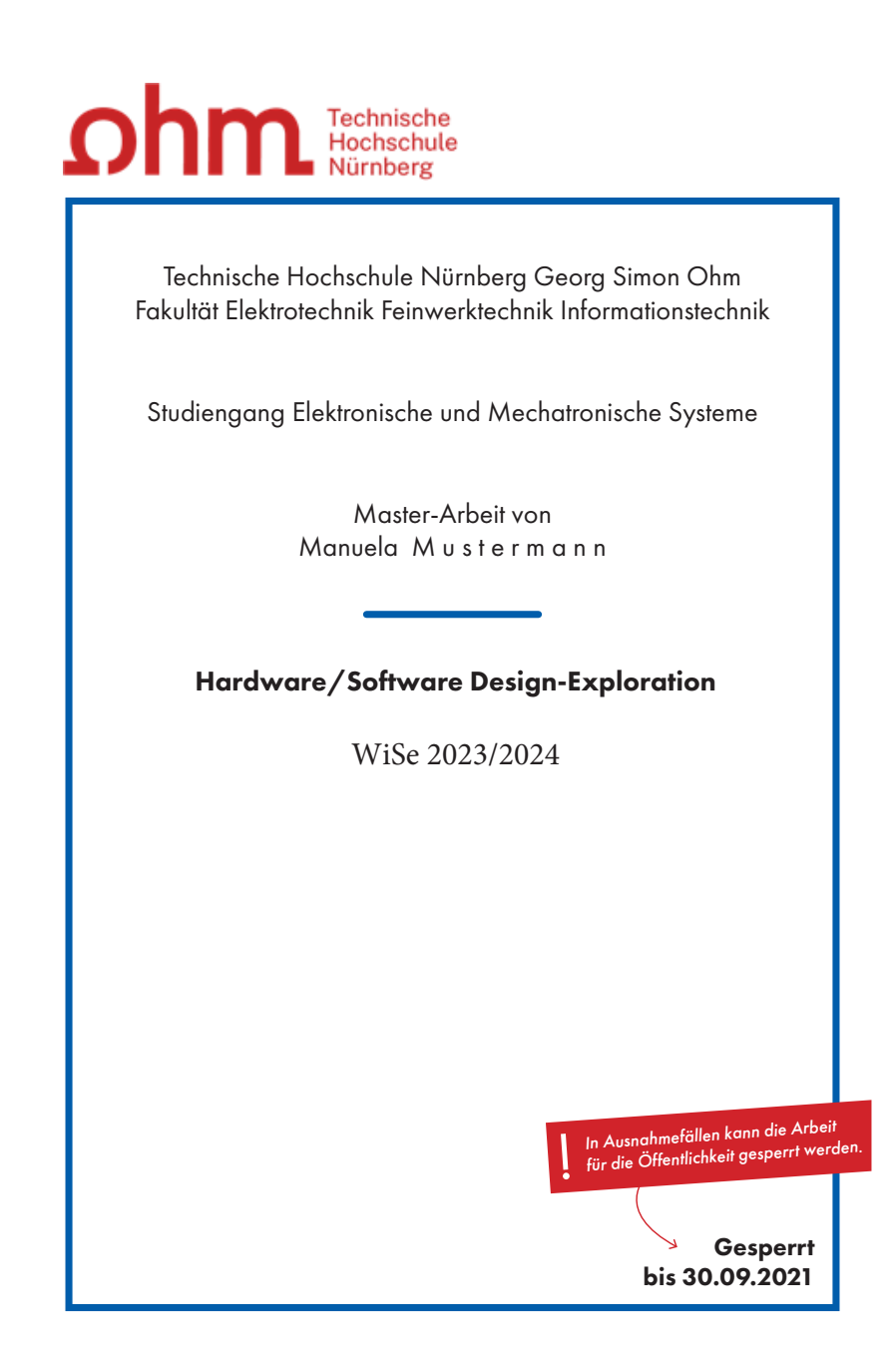

Abbildung 3.1: Vorschlag für die Gestaltung des Einbanddeckels

### **Titelblatt/Deckblatt**

Das Deckblatt gibt weitere Informationen zum Titel (Langform), Verfasser/-in und Betreuer/-in. Zudem sind maximal fünf Schlagworte zu nennen, die in die Abschlussarbeiten-Datenbank der Fakultät übernommen werden.

Ein Titelblatt trägt keine Seitenzahl. Es enthält:

- 1. Verfasser/-in mit Matrikelnummer,
- 2. Titel (ggf. mit Untertitel, Titel muss nicht zwingend die Frage- bzw. Aufgabenstellung sein),
- 3. Semester und Jahr der Erstellung,
- 4. Abgabedatum,
- 5. Erstprüfer/-in,
- 6. Fakultät und Hochschule,
- 7. Art der Arbeit (z. B. Bachelor-/Masterarbeit).

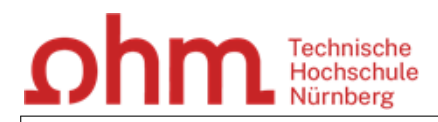

Das Hochschullogo ist hier zu finden: http://my.ohm-hochschule.de/content/dav/ohm/ Corporate-Design-Ohm/

#### Technische Hochschule Nürnberg Georg Simon Ohm Fakultät efi

Studiengang Musterstudiengang Vertiefungsrichtung Mustervertiefungsrichtung

> Bachelor-Arbeit von Max Mustermann

# **Mustertitel**

Wintersemester 2021/2022 Abgabedatum: 9. September 2021

Betreuerin: Prof. Dr. I. Musterbetreuerin Dipl.-Ing. J. Firmenbetreuer

Betreuerfirma GmbH

Schlagworte: Layouttemplate, Fakultät efi, Leitfaden, Titelseite, Beispiel

Abbildung 3.2: Beispiel für das Deckblatt

### **Erklärung Abschlussarbeit gemäß APO/RaPO**

Mit der ["Erklärung Abschlussarbeit gemäß APO/RaPO"](https://intern.ohmportal.de/fileadmin/Gelenkte_Doks/Abt/SZS/SB/SB_0050_FO_Pruefungsrechtliche_Erklaerung_und_Erklaerung_zur_Veroeffentlichung_der_Abschlussarbeit_public.pdf) versichern Sie, die Arbeit selbständig verfasst, noch nicht anderweitig für Prüfungszwecke vorgelegt, keine anderen als die angegebenen Quellen oder Hilfsmittel benutzt, sowie wörtliche und sinngemäße Zitate als solche gekennzeichnet zu haben. Die ["Erklärung Abschlussarbeit gemäß APO/RaPO"](https://intern.ohmportal.de/fileadmin/Gelenkte_Doks/Abt/SZS/SB/SB_0050_FO_Pruefungsrechtliche_Erklaerung_und_Erklaerung_zur_Veroeffentlichung_der_Abschlussarbeit_public.pdf) wird mit dem aktuellen Datum gekennzeichnet und unterschrieben. Sie ist bei Abschlussarbeiten prüfungsrechtlich vorgeschrieben und wird von manchen Lehrenden auch bei Studienarbeiten verlangt.

### **Abstract/Kurzfassung<sup>1</sup>**

Das Abstract (engl. für Kurzfassung) ermöglicht den Leser(inne)n eine schnelle Orientierung über die vorliegende Arbeit. Ein Abstract ist meist nicht länger als eine halbe Seite. Es wird in der Regel nach dem Titelblatt und aber noch vor dem Inhaltsverzeichnis platziert. Das Abstract ist auf deutsch und englisch zu verfassen. Folgende Punkte sind in einem Abstract in der vorgestellten Reihenfolge zu behandeln:

- das Ziel der Arbeit vorstellen,
- Informationen über das methodische Vorgehen geben,
- Hauptergebnisse darstellen,
- Schlussfolgerungen zusammenfassen und/oder Empfehlungen geben.

### **Inhaltsverzeichnis<sup>2</sup>**

Das Inhaltsverzeichnis bietet einen Überblick über die gesamte Arbeit und hilft, bestimmte Abschnitte schnell aufzufinden. Es listet die Kapitel mit entsprechenden Ordnungsnummern und Seitenzahlen entsprechend ihrer Reihenfolge im Text auf. Die Seitenzahlen sind rechtsbündig angeordnet. Das Inhaltsverzeichnis trägt den Titel "Inhalt" oder "Inhaltsverzeichnis".

 $1$  Dieser Abschnitt wurde mit leichten Änderungen aus  $[8]$  übernommen.

<sup>2</sup> Dieser Abschnitt wurde mit leichten Änderungen aus [8] übernommen.

Aufgeführt werden alle Abschnitte der Arbeit, d. h. auch das Literaturverzeichnis, etwaige andere Verzeichnisse und Anhänge. Das Inhaltsverzeichnis taucht klassischerweise selbst nicht auf.<sup>3</sup> Ordnungszahlen erhalten dabei nur die inhaltlichen Teile; arabische Ziffern werden bevorzugt.

Das Inhaltsverzeichnis muss vollständig und logisch konsistent sein: Es entspricht der Gliederung der Arbeit, die eine sinnvolle, systematische und sachlogische Reihenfolge des behandelten Themas bietet. In einer guten Gliederung beziehen sich die Unterpunkte aufeinander, statt beziehungslos aufeinander zu folgen. Im Inhaltsverzeichnis wird diese Gliederung – auch roter Faden genannt – sichtbar. Die Güte der Gliederung der Arbeit ist ein wesentliches Kriterium bei der Bewertung.

Diese Gliederung, die sich im Inhaltsverzeichnis widerspiegelt, sollte aus sich heraus verständlich sein. Ziel ist es, dass die Leser/-innen bereits aus der Überschrift einen ersten Eindruck gewinnen, worum es in den Kapiteln und Unterkapiteln geht. Verständliche Kapitelüberschriften bestehen aus diesem Grund meist nicht nur aus einem Wort. Formulieren Sie die Überschriften zwar knapp, aber möglichst präzise und aussagekräftig. Häufig wird der Nominalstil<sup>4</sup> verwendet, Sie können aber davon abweichen: Mischen Sie die Stile aber möglichst nicht. Die Arbeit richtet sich an Fachleute, die allgemeine Grundkenntnisse und einen Überblick über die Problemstellung haben. Dementsprechend brauchen nur Begriffe und Sachverhalte erklärt zu werden, die sich eingehender mit dem Thema befassen.

Je nach Umfang und Thema der Arbeit macht eine Unterteilung in maximal drei bis vier Ebenen die Arbeit übersichtlich. Oft genügen zwei Ebenen. Zu viele Unterpunkte zersplittern die Arbeit und zeigen, dass verwandte Themen nicht sinnvoll zusammengefügt wurden. Die Länge der einzelnen Abschnitte ergibt sich aus dem Inhalt, und sie sollten in einem angemessenen Verhältnis zueinander stehen.

<sup>3</sup> Im Zeitalter von PDFs kann es aber aus Navigationsgründen sinnvoll sein, die Seitenzahl des Inhaltsverzeichnisses mit in das Inhaltsverzeichnis aufzunehmen.

 $^4$ Im Nominalstil werden Tätigkeiten durch Nomen ausgedrückt: "Durchführung der Vorstudie", im Verbalstil hingegen durch Verben: "Vorstudie durchführen".

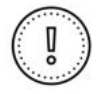

### **Typische Fehler**

- Das Inhaltsverzeichnis spiegelt eine fehlerhafte oder ungünstige Aufgliederung der Arbeit wider.
- Das Einteilungsprinzip wird nicht durchgehalten, das heißt Oberpunkte bilden keine inhaltliche Klammer für die Unterpunkte oder Unterpunkte schließen sich nicht gegenseitig aus.
- Das Inhaltsverzeichnis enthält Rest-Kategorien wie z. B. "Sonstiges". Prüfen Sie, ob und wo diese Inhalte sinnvoll eingegliedert werden können.
- Die Seitenzahlen fehlen.

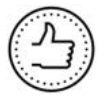

#### **So wird's gemacht:**

- Die Überschrift benennt das Einteilungsprinzip für die folgenden Unterpunkte, d. h., eine Gliederungsebene bildet eine logische Klammer um die darunter folgenden Unterpunkte.
- Die Unterpunkte schließen sich inhaltlich gegenseitig aus.
- Wenn es in einem Kapitel Unterpunkte gibt, müssen es mindestens zwei sein.
- Die inhaltliche Gewichtung der Unterpunkte ist ausgewogen.

## **Abkürzungen (optional)<sup>5</sup>**

Alle nicht geläufigen Abkürzungen müssen beim ersten Aufführen im Text ausgeschrieben und ggf. erklärt werden. Enthält eine Arbeit viele Abkürzungen, ist ein Verzeichnis dieser mit der ausgeschriebenen Form hilfreich.

<sup>5</sup> Dieser Abschnitt wurde mit leichten Änderungen aus [8] übernommen

Das Verzeichnis enthält fachspezifische oder im Rahmen der jeweiligen Arbeit eingeführte Abkürzungen. Geläufige Abkürzungen, die im Duden verzeichnet sind (wie "z. B.", "d. h." oder "etc."), werden nicht aufgeführt.

Das Abkürzungsverzeichnis wird alphabetisch geordnet, unabhängig von der Reihenfolge der Abkürzungen im Text. Es trägt den Titel "Abkürzungsverzeichnis" oder "Abkürzungen" und bekommt im Inhaltsverzeichnis keine Ordnungsnummer.

### **Formelzeichen**

Das Formelzeichenverzeichnis ist eine Zusammenstellung aller in der Arbeit verwendeten Formelzeichen in alphabetischer Reihenfolge, d. h. lateinische Groß- und Kleinbuchstaben, griechische Groß- und Kleinbuchstaben und solche weiterer Alphabete sowie Sonderzeichen.

### **Anmerkungen zur CD**

Die CD sollte den eingefrorenen Zustand Ihrer Arbeit enthalten, d. h. alle Quellen und Dokumentationen werden darauf abgespeichert. Im Anhang Ihrer Arbeit kann die Directory-Struktur der CD wie folgt abgebildet werden:

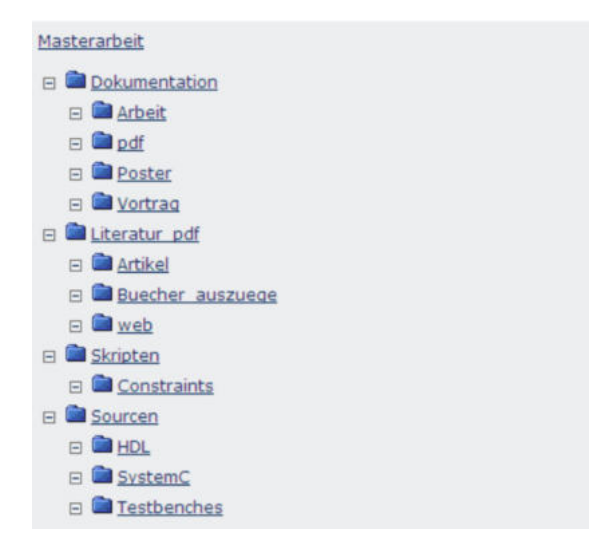

Abbildung 3.3: Beispiel für die Ordnerstruktur auf der CD

Die CD selber wird mit dem Namen der Verfasserin/des Verfassers, Kurztitel der Arbeit und (Brenn-)Datum versehen.
# **3.2 Inhaltlicher Teil**

### **Einleitung**

Die Einleitung soll zu Ihrem Thema hinführen. Als Einstieg stellen Sie die Ausgangssituation dar, indem Sie z. B. ein aktuelles Forschungsproblem benennen, auf das Ihre Untersuchungen Bezug nehmen, oder Sie stellen ein konkretes Fallbeispiel dar, an dem ein Problem aufgezeigt wird. Überlegen Sie sich dabei, warum es relevant ist, dass Sie sich mit genau dieser Fragestellung auseinandersetzen. Sie klären die Zielsetzung Ihrer Arbeit und zeigen Ihre Vorgehensweise.

Eine Rolle spielen auch die Rahmenbedingungen, unter denen Ihre Untersuchung stattfindet: Welche Versuchsanlagen stehen Ihnen zur Verfügung? Wann und wie können Sie bestimmte Einrichtungen nutzen? Besondere Liefer- und damit verbundene Wartezeiten für verwendete Materialien gehören ebenfalls in diesen Teil.

Die Einleitung kann dabei schon kurz den methodischen Ansatz beschreiben oder den aktuellen Forschungsstand rekonstruieren. In einem solchen Fall ist es unter Umständen sinnvoll, sie in weitere Kapitel zu untergliedern.

Die Länge der Einleitung beträgt üblicherweise mindestens eine Seite. Sie sollte aber nicht länger als drei bis vier Seiten sein. Ziel der Einleitung ist es, das Interesse der Leserschaft zu wecken. [2, S. 80ff]

Der Schreibstil ist noch allgemein verständlich, d. h., Fachsprache wird behutsam eingesetzt und auf mathematische Formeln (weitestgehend) verzichtet. Auch jemand, der nicht Ihr Fach studiert hat, sollte nach der Lektüre dieses Kapitels verstanden haben, was Sie ein halbes Jahr lang gemacht haben.

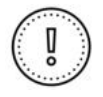

### **Typische Fehler**

- Die Zielsetzung wird in der Einleitung nicht genannt.
- In der Einleitung wird deutlich, dass das Thema zu groß ist, ohne dass deutlich gemacht wird, dass hier nur ein Teilaspekt behandelt wird.
- Die Einleitung besteht aus zu vielen nicht zusammenpassenden Elementen.
- Die Einleitung enthält Elemente, die in den Hauptteil der Arbeit gehören. Die Einleitung sollte lediglich in die Inhalte einführen, die im Hauptteil ausgebreitet werden.
- Der fachliche Kontext und die Relevanz der Fragestellung werden nicht sichtbar.
- Die Einleitung erklärt nur den weiteren Aufbau der Arbeit; den habe ich als Leser/-in aber schon im Inhaltsverzeichnis gesehen.
- In der Einleitung fehlt die Motivation: Warum wurde diese Arbeit mit genau dieser Zielsetzung bearbeitet?
- Die Firma wird zu ausführlich vorgestellt; die Vorstellung der Firma liest sich wie ein Werbetext.

### **Theorie/Theoretische Grundlagen**

Der Theorieteil dient der Einordnung des eigenen Themas in ein größeres Umfeld sowie der Klärung der für die Arbeit relevanten Grundlagen und Fachbegriffe. Sie legen hier den aktuellen Forschungsstand zu dem in Ihrer Arbeit behandelten Thema dar und fassen dazu die Erkenntnisse zu diesem Thema aus bisherigen Arbeiten zusammen. Daraus leiten Sie die Konsequenzen im Hinblick auf Ihre eigene Forschung in Ihrer Arbeit ab. Idealerweise haben Sie zu diesem Zweck eine Literaturrecherche durchgeführt, so dass Sie bereits über umfassende Kenntnisse auf dem Gebiet verfügen. Nicht immer stellt der Grundlagenteil ein eigenständiges Kapitel dar: Manchmal besteht er auch aus einem Unterkapitel eines anderen Teils, z. B. "Stand der Technik", "Voraussetzungen" oder "Bedarfsanalyse".

Ziel: Sie sollen zeigen, dass Sie in der Lage sind, Ihre Arbeit in den aktuellen wissenschaftlichen Rahmen einzubetten. Hier präsentieren Sie Wissen, das Sie sich im Laufe Ihrer Arbeit erworben haben und bei Ihren Kommiliton(inn)en nicht als bekannt voraussetzen können. In den Vorlesungen behandelte Inhalte brauchen deswegen nicht mehr zusammengefasst zu werden.

### **Stand der Technik/Forschung/Wissenschaft**

Unter dem Punkt "Stand der Technik/Forschung/Wissenschaft" ordnen Sie Ihr Thema durch Darstellung von Erkenntnissen aus der Forschung in den Wissenschaftszusammenhang ein.

Stellen Sie ausführlich den Stand der Technik anhand folgender Unterlagen dar: Fachartikel, Patente, Wettbewerbsanalysen, Normen, Richtlinien. Hier ist Ihre Literaturrecherche gefragt. Sie können verwandte Arbeiten beschreiben, die die gestellte Frage auf andere Weise beantworten oder andere (ähnliche) Fragen in gleicher Art beantworten. Wenn Sie als Thema an bestimmten Geräten oder Anlagen arbeiten, sollten Sie deren Funktionsweise darstellen.

Wenn Vorläufer Ihrer Frage- oder Aufgabenstellungen bereits in bisherigen Abschlussarbeiten bearbeitet wurden und der Erkenntnisstand dadurch fortgeschrieben wird, ist es sinnvoll, den Zusammenhang zu bereits abgeschlossenen Arbeiten bzw. parallel laufenden, ergänzenden Arbeiten zu beschreiben.

### **Entwicklung der Lösung**

Diese Überschrift lässt sich nicht direkt übernehmen. Aber in diesem Kapitel geht es nun darum, was Sie selbst zur Lösung des Problems erarbeitet haben. In eher naturwissenschaftlichen Arbeiten wird hier die experimentelle Anordnung beschrieben, in elektrotechnischen Arbeiten die Entwicklung einer Schaltung, in mechanisch orientierten Arbeiten die Beschreibung der Konstruktion, bei softwaretechnischen Arbeiten der Entwurf und die Implementation. Dementsprechend fallen die konkreten Überschriften etwas anders aus. Bei Entwicklungsprojekten bietet es sich häufig an, noch eine Anforderungs- bzw. Bedarfsanalyse voranzustellen.

#### **a) Material und Methoden**

Bei naturwissenschaftlich-experimentellen Arbeiten steht das Experiment im Vordergrund. Mithilfe von praktischen Versuchen entwickeln Sie im "Material und Methoden" genannten Teil aufgrund der dargelegten Theorie Ihre Lösung, stellen die verwendete Methodik dar und erläutern und begründen die praktische Umsetzung der Aufgabenstellung. Hierzu beschreiben und erläutern Sie die verwendeten Materialien (z. B. Chemikalien und deren Herkunft, CAD-System, Simulationssystem, Anlagen) und die Vorgehensweise, den Versuchsaufbau oder verwendete Softwaretools. Sie begründen Ihre Entscheidungen, indem Sie Antworten auf folgende Fragen geben:

- Warum haben Sie den Versuch so und nicht anders aufgebaut?
- Warum verwenden Sie diese Materialien?

Teilweise können Sie dabei Bezug auf die Einleitung nehmen, wenn Sie bereits dort die Rahmenbedingungen geschildert haben. Ebenso werden in diesem Teil die Versuchsbedingungen und die Versuchsdurchführung beschrieben. An dieser Stelle können Sie Forschungsliteratur verwenden, um die eigene Methodik und das verwendete Material mit anderen Versuchen zu vergleichen, vor allem aber auch, um die Begründung der gewählten Methodik und des Materials durch Literatur zu stützen. Wenn die Beschreibung vorangegangener Versuche bereits im Theorieteil erfolgt, können Sie an dieser Stelle darauf verzichten.

Ziel: Materialien und Methoden sind so detailliert zu beschreiben, dass die Arbeit allein aufgrund der Beschreibung wiederholbar ist.

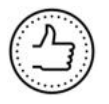

### **So wird's gemacht**

 Vorliegende Beschreibungen (z. B. Anleitungen kommerziell verfügbarer Produkte) müssen nicht detailliert wiedergegeben werden, die Literaturangabe reicht aus.

#### **b) Anforderungen/Bedarfsanalyse**

Bei Entwicklungsarbeiten ermitteln Sie im Teil "Anforderungen" die Bedingungen und erwünschten Ziele der eigentlichen Entwicklung. Wenn sich der Bedarf nicht von innen heraus ergibt, läuft das im Engineering sowie im Soft- und Hardware-Umfeld typischerweise auf klassisches Requirements Engineering hinaus. Die Tiefe, mit der dieses durchgeführt wird, hängt dabei von der Aufgabenstellung und Zielsetzung der Arbeit ab. Manchmal ergibt sich die Problemstellung trivial, manchmal ist ein konsistent und konsequent durchgeführtes Requirement Engineering ein Hauptteil der Arbeit. Führen Sie dabei nicht nur die Prozesse, sondern auch die gewonnenen Erkenntnisse auf und begründen Sie diese.

Oft ergibt sich als Teil der Bedarfsanalyse eine Auswahl verschiedener Ansätze, Entwicklungsmodelle, eingesetzter Software und genutzter Frameworks.

Sie begründen Ihre Entscheidungen, indem Sie Antworten auf folgende Fragen geben:

- Warum haben Sie diese Umgebung (Desktop, Client/Server, Mobil, Webdienst), diese Software, diese Frameworks genutzt?
- Welche Alternativen gibt es, warum wurde keine andere gewählt?
- Welche Fragen, Personas, User Stories helfen, den Einsatzzweck gut abzubilden?

Teilweise können Sie dabei Bezug auf die Einleitung nehmen, wenn Sie bereits dort die Rahmenbedingungen geschildert haben.

Ziel: Die Umgebung und Methoden sind so detailliert zu beschreiben, dass die Arbeit allein aufgrund der Beschreibung wiederholbar wäre.

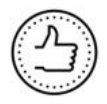

### **So wird's gemacht**

- Komplette Auflistungen von Befragungen, User Stories etc. müssen meist nicht detailliert wiedergegeben werden (Ausnahme: Fokus auf Requirements Engineering/Usability). Eine Auflistung im Anhang/auf CD, DVD genügt.
- Nicht relevante Details, wie Editoren und Entwicklungsumgebungen, werden nicht erwähnt; ungewöhnliche Sachverhalte sollten natürlich aufgeführt werden.

#### **c) Entwurf und Implementierung**

Bei Entwicklungsarbeiten – sei es beim klassischen Engineering oder in der Informationstechnik – erarbeiten Sie in diesem Teil den (theoretischen) Entwurf mit Analysen zu den möglichen Problemfeldern, dem Interface zu Mensch und/oder Maschine, eventuelle Design-/Usability-Überlegungen und die generelle Aufteilung des kompletten zu erarbeitenden Systems. In vielen Entwicklungsarbeiten ist dies der wichtigste Teil, da abstrakte Information über die eigentliche Arbeit vermittelt wird.

Falls sich erst während der Entwicklung ergibt, dass bestimmte Grundschaltungen, Bibliotheken, Frameworks, Schnittstellen benötigt werden, können diese auch am Anfang des Kapitels eingeführt werden. Wenn sie hingegen für die Analyse des Problems wichtig sind, sollten sie bereits im Teil Bedarfsanalyse aufgeführt und betrachtet worden sein. Im Teil Implementierung gehen Sie hingegen auf die praktische Umsetzung dieser Überlegungen ein; der genaue Aufbau ist sehr von der jeweiligen Arbeit abhängig. Es sollen dabei nicht alle Entwicklungsschritte aufgeführt, sondern die komplexeren Zusammenhänge der Arbeit erklärt und begründet werden, oft am Besten anhand kurzer Beispiele.

Hat sich während der Entwicklung ein Ansatz als eine Sackgasse erwiesen, sollte in der Arbeit ebenfalls darauf eingegangen werden. Auch komplexe Fehler können vorgestellt werden, wenn auch nur kurz. Bitte auch hier sachlich formulieren, denn Ihre Leser/-innen können sich selbst bei nüchternem Stil vorstellen, dass Sie sich an der Stelle massiv geärgert haben...

Ziel: Die Komplexität der Entwicklung, Aufwand und Vollständigkeit der Umsetzung sollen abschätzbar sein. Auch der grobe Aufbau des Gesamtsystems sollte nun deutlich geworden sein.

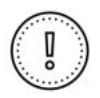

### **Typische Fehler**

- Die Vorgehensweise wird protokollartig abgearbeitet.
- Trivialitäten werden erklärt.
- Es liegt ein zu starker Fokus auf Sachen, die NICHT funktioniert haben, es sei denn, es war Teil der Arbeit, mehrere Varianten zu testen.
- Es liegt ein zu starker Fokus auf Design (Ausnahme: Arbeiten, bei denen Design oder Usability im Fokus stehen).
- Zu lange Codebeispiele; mehr als 10 Zeilen sind in der Regel nicht zielführend. Mit Auslassungszeichen [...] arbeiten, evtl. verfremden. Es ist Ihr eigener Code, Sie müssen ihn nicht exakt zitieren, wenn es für die Erklärung nicht hilfreich ist. Unter Umständen können auch Positionsangaben (File/Zeilennummer) hilfreich sein.

### **Ergebnisse**

Dieser Teil stellt in experimentellen Arbeiten die einzelnen Ergebnisse Ihrer Untersuchung dar. Das Ziel ist es, hier eine nicht interpretierende übersichtliche Darstellung der eigenen Arbeitsergebnisse in schriftlicher, tabellarischer und graphischer Form zu liefern. Bei Entwicklungsarbeiten liegt der Fokus oft auf Tests (s. u.); je nach Arbeit kann aber auch dort ein (zusätzliches) Ergebnis-Kapitel hilfreich sein.

In den meisten Fällen bedeutet dies, dass Sie eine Vielzahl von Daten graphisch und/oder tabellarisch sowie statistisch aufbereiten. Daneben müssen Sie die Ergebnisse aber auch noch einmal in Worte fassen. Nicht notwendig ist es dabei, jeden einzelnen Wert ausführlich zu diskutieren. Der Text dient vielmehr dazu, zusammenfassend darzustellen, was in den Abbildungen und Tabellen zu sehen ist. Umfangreiche Tabellen und Abbildungen sollten Sie in einen Anhang setzen.

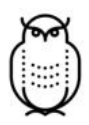

#### **Prof. Dr. Ronald Schmidt-Vollus:**

"Ihr Ergebnisteil sollte auch in fünfzig Jahren noch korrekt sein. Ihre Diskussion dagegen kann in fünfzig Jahren ganz anders ausfallen, weil Sie andere, neue Informationen haben, die Ihre Ergebnisse in neuem Licht erscheinen lassen."

#### **Tests**

Jede Entwicklungsarbeit muss validiert werden. In diesem Kapitel weisen Sie nach, dass Ihre Entwicklung tatsächlich eine Lösung der gestellten Aufgabe liefert.

Dazu werden in der Regel Tests entwickelt und durchgeführt. Dieser Teil einer jeden Entwicklung ist so wichtig, dass es als komplettes Entwicklungsmodell den Ansatz des Test-Driven-Developments gibt.

Folgende Test-Varianten sind möglich: Mockup-Tests für die frühe Validierung einer Idee, Unit-Tests für die Überprüfung von absolut sicheren Eigenschaften (Invarianten), Usability-Tests, Praxis-Tests und in manchen Situationen Kompatibilitäts-Tests. In einem vollwertigen Entwicklungsprozess würden alle Varianten durchgeführt werden; in einer Abschlussarbeit wird das meistens zu aufwendig sein. Führen Sie deshalb eine oder zwei Varianten durch und diskutieren Sie den Rest nur kurz. Klären Sie vorab mit Ihren Betreuer/-innen, was von Ihnen erwartet wird.

Der Umfang dieses Kapitels wird je nach Arbeit extrem unterschiedlich sein; für usability-zentrierte Arbeiten kann es den wichtigsten Teil der Abschlussarbeit darstellen. Zeigen Sie die Erkenntnisse der Tests nicht einzeln auf, sondern fassen Sie diese zusammen und ermitteln Sie bei größeren Kandidatenzahlen statistische Kenngrößen wie Mittelwert und Standardabweichung. Beachten Sie dabei, dass Sie vermutlich nicht genügend Daten zusammen bekommen werden, um statistisch relevante Aussagen treffen zu können. Deswegen ist eine Aufarbeitung und Analyse in Textform wichtig. Umfangreiche Tabellen und Abbildungen sollten Sie in einen Anhang setzen.

Ziel: Es sollte deutlich werden, dass die Validierung des erzielten Systems ernst genommen wurde und man von einer nur geringen Zahl an Fehlern ausgehen kann.

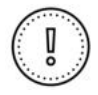

### **Typische Fehler**

- Die Erwartung, fehlerfreie Hard- oder Software erstellen zu können.
- Eine ausführliche Darstellung aller Antworten bei Usability-Tests – packen Sie diese besser in den Anhang oder auf CD.
- Das Thema Test wird vernachlässigt.

### **Diskussion**

Im Diskussionsteil werden die vorher dargestellten Ergebnisse bewertet und im Hinblick auf die Ausgangssituation begutachtet. Hier zeigen Sie Stärken und Schwächen des Versuchsdesigns auf, und diskutieren, ob und wie ein Versuch in zukünftigen Forschungsarbeiten optimiert werden könnte. Mit dem Begriff der Bewertung ist nicht Ihre persönliche Meinung gefragt, sondern eine faktenbasierte Interpretation Ihrer Ergebnisse und deren Einordnung.

Diese Ergebnisse beurteilen Sie, indem Sie die Versuchsbedingungen berücksichtigen und eine Fehlerbetrachtung durchführen. Außerdem stellen Sie den Bezug der Ergebnisse zur Theorie her und begründen mögliche Abweichungen von eventuell vorliegenden theoretischen Prognosen. Anschließend erfolgt ein Vergleich mit Versuchsergebnissen aus der Forschung.

Zuletzt stellen Sie den Gesamtzusammenhang aller bisherigen Kapitel her, so dass Sie daraus Konsequenzen für die Forschung oder Entwicklung ableiten können. Dabei werden die Ergebnisse anderer Autor(inn)en herangezogen, um die eigenen Ergebnisse zu bestätigen oder die neuen Erkenntnisse herauszustellen. Eventuell können auch Handlungsempfehlungen gegeben werden. [2]

Ziel: Hier erklären Sie, was die Ergebnisse Ihrer Arbeit bedeuten, inwieweit Sie die Zielsetzung erfüllt haben und welche Empfehlungen sich ggf. aus Ihren Ergebnissen ergeben.

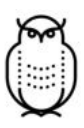

#### **Prof. Dr. Michael Zwanger:**

"Bei experimentellen und theoretischen Arbeiten ist die Diskussion der wichtigste Teil der Arbeit: Denn hier zeigt sich, ob Sie Daten interpretieren, aufgrund von Messungen offene Fragen beantworten, Probleme erkennen, Ursachen identifizieren, Unzulänglichkeiten benennen und neue Fragen aufwerfen können. Dieses Kapitel ist Ihre Chance, die Prüfer/-innen von Ihren Kompetenzen zu überzeugen."

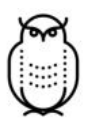

#### **Prof. Dr. Matthias Hopf:**

"Bei Entwicklungsarbeiten ist dieser Teil nicht unbedingt als eigenständiges Kapitel notwendig; der Inhalt kann eventuell sinnvoller auf die umgebenden Kapitel verteilt werden, ohne dass ein explizites Kapitel ,Diskussion' eingeführt werden muss."

| Abstract                                                                                                    | <b>Zusammenfassung</b>                                                                                                    |
|----------------------------------------------------------------------------------------------------|----------------------------------------------------------------------------------------------------|
| vor der eigentlichen Arbeit                                                                                         | im Schlusskapitel                                                                                                    |
| Umfang: vorgegeben (meist $1.000$ bis<br>1.500 Zeichen inkl. Leerzeichen).                                          | Umfang: nicht festgelegt. Die Zusammen-<br>fassung im Schlusskapitel ist in der Regel<br>deutlich länger als das Abstract.                                                                      |
| Kompakte Zusammenfassung der Arbeit,<br>jedoch nicht chronologisch. Nennung der<br>zentralen Thesen und Ergebnisse. | Kann die Arbeit (Hauptteil) chronolo-<br>gisch zusammenfassen. Die Reihenfolge<br>der Gedanken kann sich, wenn sinnvoll,<br>von der Reihenfolge der Darstellung in<br>der Arbeit unterscheiden. |
| In der Regel kein Bezug zur Literatur,<br>daher auch keine direkten oder indirekten<br>Zitate.                      | Falls auf Literatur Bezug genommen wird<br>oder zitiert wird, sind Belege zwingend<br>notwendig.                                                                                                |
| Kein Hinweis auf offene Fragen.                                                                                     | Hinweis auf offene Fragen möglich.                                                                                                    |

Tabelle 3.2: Unterschied zwischen Abstract und Zusammenfassung

### **Zusammenfassung, Fazit und Ausblick**

Der Schlussteil Ihrer Arbeit enthält in der Regel eine Zusammenfassung, ein Fazit und einen Ausblick. Entsprechend lautet auch der Titel dieses Teils "Zusammenfassung und Ausblick" oder "Zusammenfassung, Fazit und Ausblick" (nicht etwa "Schluss").

#### **Zusammenfassung**

Die Zusammenfassung dient der prägnanten, neutralen Beschreibung der zentralen Ergebnisse. Ziel: Die Leserinnen und Leser erhalten einen kurzen Überblick über die erstellte Arbeit. Die Zusammenfassung darf nicht mit dem Abstract verwechselt werden (siehe Tabelle 3.2).

#### **Fazit**

Im Fazit haben Sie die (einmalige) Möglichkeit, die eigene Arbeit und deren Randbedingungen wertend zu beschreiben. Ein gutes Fazit ist kurz, und trotz Wertung neutral geschrieben. Ein Fazit ist optional und wird von einigen Lehrenden auch abgelehnt.

#### **Ausblick**

Zuletzt geben Sie einen begründeten Ausblick, ob und in welcher Form die Forschung auf dem behandelten Gebiet fortgesetzt werden soll.

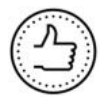

### **So wird's gemacht:**

- In der Zusammenfassung beantworten Sie die in der Einleitung gestellten Fragen.
- Sie behandeln im abschließenden Kapitel keine neuen inhaltlichen Aspekte.
- Sie präsentieren im abschließenden Kapitel nicht Ihre persönliche Meinung (im Sinne eines Bauchgefühls), sondern Ihre begründete, auf den vorherigen Darstellungen beruhende Bewertung, Ihre Schlussfolgerungen und ggf. Handlungsempfehlungen.

# **3.3 Formale Elemente nach dem inhaltlichen Teil**

### **Literaturverzeichnis**

Dieses Kapitel ist bei wissenschaftlichen Arbeiten unverzichtbar, denn die Auswertung der einschlägigen Fachliteratur gehört zu den Kernkompetenzen des wissenschaftlichen Arbeitens. Auf die Form der Einträge wird in Kapitel 4.5 hingewiesen.

### **Anhang**

Im Anhang werden nicht allgemein oder nur mit größerem Aufwand zugängliche Unterlagen zusammengefasst. Diese Quellen ergänzen Ihre fachlichen Ausführungen im Hauptteil. Oft handelt es sich um umfangreiche Daten-, Text- und/oder Bilder-Sammlungen wie z. B.

- Messprotokolle.
- Fertigungsunterlagen (z. B. Zeichnungen),
- Datenblätter von verwendeten Bauelementen,
- Informationen zu Schutzrechten,
- Anfragen bei Firmen und entsprechende Antworten, o. ä.

Eine Ausnahme bildet Material, das nur in digitaler Form wirklich sinnvoll ist (z. B. Programmcode, Videos), oder den Umfang der Arbeit explodieren lassen würde (extrem große Tabellen, Referenzbilder, etc.). Diese sind dann auf dem digitalen Datenträger (CD/DVD) zu speichern, und im Anhang zu referenzieren (Beispiel: Anlage 4 Programmcode – nur auf DVD).

# **4 Forschungsliteratur recherchieren und zitieren**

Beim wissenschaftlichen Arbeiten beginnen Sie nicht bei Null, sondern bauen auf vorhandenem Wissen auf. Dieses Wissen eignen Sie sich durch das Studium der entsprechenden Literatur an. Die Auswertung der Literatur gehört zu den Kernkompetenzen des wissenschaftlichen Arbeitens. Daher ist es nicht nur legitim, die Fachliteratur zu sichten und zu zitieren, sondern Sie sind geradewegs dazu aufgefordert, dies zu tun.

Quellensuche, Ausrüstung Ausdruck Narke Lampe<br>Für dunkle Pfade "/ch-lasse-mich des Literatur. nicht-verwirren gebirges Soitzhacke  $nha$ *ts* für tiefliegende  $P$ /an Recherche schichten Sicherheitsleine gut mit Thema Verknoten 1 Kompass Quellenmitrohmeberechtigung Flüssigkeits-(Studenknausweis versorgung Handwagen zur Bergung fesks der Beute Schuh Werk

Sie verweisen in Ihrem Text explizit auf Quellen,

- um Ihre Darstellung mit Verweis auf Forschungsergebnisse zu belegen,
- um zu zeigen, dass Sie die einschlägige Fachliteratur zur Kenntnis genommen haben,
- um in einen Dialog mit anderen Wissenschaftler(inne)n zu treten, z. B. indem Sie an das Gesagte anknüpfen, Gegenposition beziehen oder unterschiedliche Aussagen zusammenführen,
- um den Leser(inne)n zu erlauben, das Geschriebene zu prüfen oder zu vertiefen.

# **4.1 Zitierwürdigkeit von Quellen**

Die Auswahl der richtigen Quellen für Ihre wissenschaftliche Arbeit hängt vom Thema und vom Ziel der Arbeit ab. Allgemein lässt sich sagen: Suchen Sie stets nach der besten Quelle! Das ist in der Regel die Quelle, in der das Wissen zuerst veröffentlicht, zuerst empirisch erforscht, zuerst zusammengefasst wurde. Fahnden Sie also nach dem Ursprung des Wissens und zitieren Sie möglichst aus Originaltexten.

*Zitierfähig* sind alle Quellen, die dauerhaft allgemein zugänglich sind. Vorlesungsskripte gelten meist nicht als wissenschaftliche Veröffentlichungen (da nicht allgemein zugänglich) und sind somit nicht zitierfähig. Das gleiche gilt für interne Dokumente aus Firmen, die der Geheimhaltung unterliegen.

*Zitierwürdig* für wissenschaftliche Aussagen sind Quellen, die

- von Autor(inn)en verfasst wurden, die ihrerseits wissenschaftlich arbeiten, aktuell (und dies bedeutet nicht "neu", sondern "für heute bedeutsam") und für das Thema relevant sind,
- von einer seriösen Institution (Fachverlag, Hochschule, Forschungsinstitut) herausgegeben und in der Regel in einem Peer-Review-Verfahren durch andere Wissenschafler/-innen begutachtet wurden.

*Nicht zitierwürdig* sind damit Tageszeitungen und Boulevardmagazine, Benutzerhandbücher, Bedienungsanleitungen, Firmenbroschüren, alle sonstigen internen Dokumente aus Unternehmen und mündlich Mitgeteiltes. Wissenschaftliche Fachzeitschriften hingegen schon!

Nicht zitierwürdige Quellen dürfen grundsätzlich nicht herangezogen werden, um einen Sachverhalt zu belegen oder um ein Vorgehen zu begründen. Ein Beleg basierend auf einer solchen Quelle ist wertlos und daher unzulässig.

In manchen Fällen ist die Verwendung einer nicht zitierwürdigen Quelle jedoch hilfreich, um etwas zu illustrieren (z. B. Abbildungen aus dem Internet) oder unumgänglich, um z. B. einen technischen Hintergrund zu erklären (Handbücher). Natürlich müssen Sie die Verwendung dieser Quelle korrekt kennzeichnen und im Literaturverzeichnis aufführen.<sup>1</sup>

# **4.2 Allgemeines zur Literaturrecherche**

Mithilfe des OPAC<sup>2</sup> , des digitalen Bibliothekskatalogs der Hochschule, kann der gesamte Print- und digitale Bestand der Bibliothek der TH Nürnberg durchsucht werden. Es kann sowohl nach formalen Kriterien (wie Autor/-in oder Titel), als auch nach inhaltlichen (wie Stich- oder Schlagwörtern) recherchiert werden. Über den Reiter "Verbundkatalog/Fernleihe" kann zudem der Bestand aller bayerischen Bibliotheken durchsucht und passende Werke direkt über die Fernleihe bestellt werden. Elektronische Zeitschriften können direkt über die EZB recherchiert werden, anhand des Ampelsystems erkennt man sofort, ob ein Abonnement der Bibliothek und damit der Volltext vorliegt.

Unter dem Punkt "Literatursuche nach Fakultäten" sind die wichtigsten Datenbanken zusammengestellt. Am besten starten Sie Ihre Datenbankrecherche hier. Sollten Sie nicht fündig werden, können Sie andere freie

<sup>1</sup> Erstellen Sie in diesen Fällen grundsätzlich für jede dieser Quellen ein PDF-Dokument (einscannen oder drucken als PDF) und liefern Sie diese Dokumente auf der CD zur Abschlussarbeit in einem Verzeichnis mit ab. Dies gilt auch für Benutzerhandbücher o. Ä. Diese sollten Sie komplett im Original mit auf die CD kopieren. Einige Professor(inn)en bei efi bestehen auf diese Art der Dokumentation für alle nicht zitierfähigen Quellen!

<sup>2</sup> Den OPAC der TH Nürnberg erreichen Sie unter https://www.th-nuernberg.de/ bibliothek.

und von der Hochschule lizenzierte Datenbanken in DBIS durchsuchen, auch hier zeigt Ihnen das Ampelsystem die Verfügbarkeit an. Der Zugriff funktioniert derzeit noch über das Hochschulnetz mittels VPN, zukünftig über EZProxy.

Zu den wichtigsten Datenbanken Ihrer Fakultät gehören:

- Der *Springer-Link* enthält den gesamten Bestand des Springer-Verlags. Die von der Bibliothek lizenzierten Bücher und Zeitschriften können im Volltext als PDF heruntergeladen werden.
- Die *WTI-Datenbanken* (u. a. TEMA) enthalten über sechs Mio. Literaturnachweise mit Abstracts aus allen Gebieten der Technik. Volltexte sind oft direkt verfügbar oder können mithilfe von SFX gefunden oder über die Fernleihe bestellt werden.
- Die *IEEE Xplore*, Datenbank eines internationalen Fachverbands, enthält neben Volltexten von Zeitschriften auch Kongressberichte und gültige Normen.
- *O'Reilly*, die Nachfolgeplattform von Safari Books Online, enthält E-Books und Videomaterial u. a. zur Elektrotechnik, Informatik und Mathematik.
- In der *Perinorm* können DIN-Normen, VDI-Richtlinien und VDE-Vorschriften recherchiert werden. Das Lesen und Drucken von letzteren ist nur in der Bibliothek am Normen-PC möglich.

Nutzen Sie für die Literaturrecherche die vorgeschlagenen Möglichkeiten, ist eine hohe Qualität der Treffer gesichert.

Im Rahmen Ihres projektbegleitenden Seminars (6. Semester) ist eine Literaturrechercheveranstaltung verpflichtend. Zusätzlich bietet die Bibliothek freiwillige Kurse für die Literaturverwaltungsprogramme Citavi und Zotero sowie Abschlussarbeitsberatungen an. Anmelden können Sie sich über die Homepage der Bibliothek.

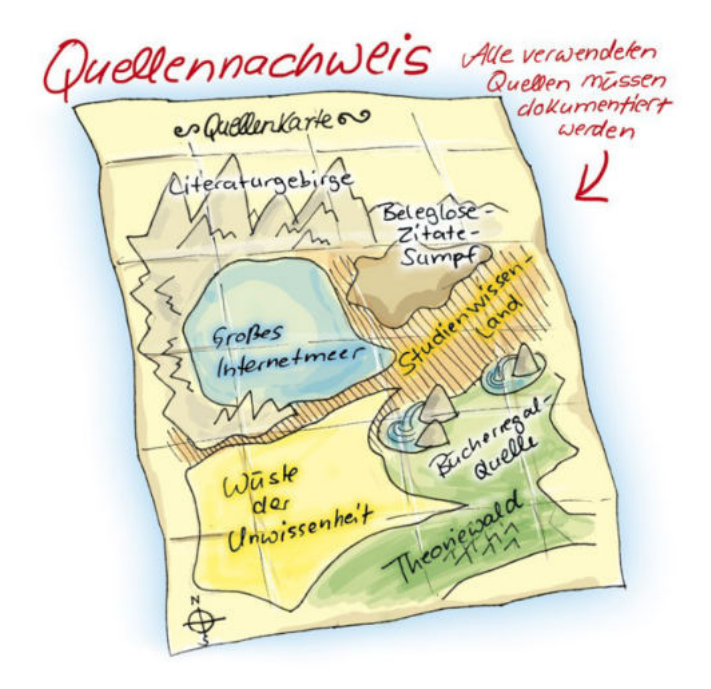

# **4.3 Zitierstil**

Sie müssen in Ihrem Text stets deutlich machen, welche Quellen Sie wie genutzt haben. Dies belegen Sie durch kurze Verweise im Text und ein Literaturverzeichnis am Ende der Arbeit. In den Ingenieur- und Naturwissenschaften hat sich der numerische Zitierstil durchgesetzt (z. B. nach *DIN 1505* oder *Proceedings of IEEE*), bei dem einem Zitat eine Zahl in eckigen Klammern nachgestellt wird. Eine Alternative zum numerischen Stil ist der Autor-Jahr-Stil (z. B. *Fraunhofer ISI (German)*). Beim Autor-Jahr-Stil sieht die Zitation im Text wie folgt aus: (Braun et al. 2007, S. 2–7). Quellenangaben in Fußnoten sind hingegen nur in den Geistes- und Sozialwissenschaften üblich und sollten vermieden werden. Bei umfangreichen Werken kann die zusätzliche Angabe der Seitenzahl sinnvoll sein.

*Beispiel für empfohlenen Zitierstil:*

Der Begriff wird in der Literatur uneinheitlich verwendet [3].

Dieser Algorithmus wurde schon bei Gajski erwähnt [9, S. 39].

Geht die Literaturstelle über zwei Seiten, so kennzeichnen Sie dies durch ein nachgestelltes f: [9, S. 39f]. Ein Bereich von mehreren Seiten kann durch konkrete Seitenzahlen oder ein nachgestelltes ff angegeben werden.

# **4.4 Im Text zitieren**

Der Bezug auf die Gedanken und Ergebnisse anderer Wissenschaftler/-innen ist in wissenschaftlichen Arbeiten nicht nur erlaubt, sondern obligatorisch. Sowohl direkte als auch indirekte Zitate müssen jedoch stets durch einen Beleg gekennzeichnet werden.

### **Direkte Zitate**

Direkte Zitate werden in doppelten Anführungszeichen wiedergegeben und müssen formal (Rechtschreibung, Zeichensetzung) und inhaltlich mit dem Original identisch sein. Auslassungen in Zitaten sind mit drei Punkten in eckigen Klammern ([...]) kenntlich zu machen. Hinzufügungen sind in eckige Klammern zu setzen.

In den Ingenieur- und Naturwissenschaften sind direkte Zitate selten, hier werden meist nur indirekte Zitate verwendet.

*Beispiel eines direkten Zitats:*

"Primärdaten als Grundlage für Veröffentlichungen [...] sollen zehn Jahre lang aufbewahrt werden." [10, S. 21]

### **Indirekte Zitate**

Bei indirekten (sinngemäßen) Zitaten, auch Paraphrasen genannt, übernehmen Sie Gedanken aus Texten anderer, formulieren sie aber in eigenen Worten. Zitate in ingenieurwissenschaftlichen Arbeiten sind in der Regel fast ausschließlich indirekte Zitate. Auch diese Zitate werden mit einem Beleg markiert.

#### *Beispiel eines indirekten Zitats*

Die DFG empfiehlt die zehnjährige Aufbewahrung von Primärdaten, auf denen Publikationen aufbauen [10, S. 21].

### **Sekundärzitate**

Grundsätzlich gilt: Suchen Sie stets die beste Quelle. Das ist in der Regel die Quelle, in der das Wissen zuerst veröffentlicht, zuerst empirisch erforscht, zuerst zusammengefasst wurde. Häufig genügt dafür die einfache Suche in Google oder im OPAC nicht. Stattdessen müssen Sie umfassendere Recherche- und Beschaffungsstrategien einsetzen: in Datenbanken suchen, Fachzeitschriften durchforsten oder eine Fernleihe aufgeben. Manchmal müssen Sie die Quelle auch in Erlangen oder Nürnberg in der Universitätsbibliothek beschaffen. Sollten Sie Unterstützung bei der Literaturrecherche oder -beschaffung brauchen, hilft Ihnen unsere Bibliothek gerne weiter.

Falls Ihre Bemühungen nicht fruchten (oder die Literaturbeschaffung mit einem unzumutbaren Aufwand verbunden ist), können Sie ausnahmsweise Wissen aus zweiter Hand mit dem Hinweis "zitiert nach" – abgekürzt als "zit. n." – zitieren. In diesem Fall übernehmen Sie das betreffende Zitat (das Ihnen nicht vorliegt) aus dem Werk, das Ihnen vorliegt. Das kann so aussehen:

#### *Beispiel eines Sekundärzitats*

So wird "[e]in Naturwissenschaftler [...] durch seine Arbeit dazu erzogen, an allem, was er tut und herausbringt, zu zweifeln, ... besonders an dem, was seinem Herzen nahe liegt." ([11], zit. n. [10, S. 40])

Dieses Vorgehen sollten Sie nur im Notfall anwenden, da es vorkommen kann, dass im Original das vermeintlich Zitierte nicht oder in einem anderen Kontext steht. In keinem Fall dürfen Sie [11] ohne die Angabe von [10] zitieren, wenn Sie [11] nicht persönlich in Augenschein nehmen konnten.

Zitate aus zweiter Hand sind nur zulässig, wenn die Originalquelle nicht oder unverhältnismäßig aufwendig zugänglich ist. Ein Buch nur über Fernleihe bekommen zu können, wird nicht als unverhältnismäßig aufwendig angesehen. Es ist gute wissenschaftliche Praxis, die Originalliteratur zu lesen.

### **Längere indirekte Zitate**

Studierende sind oft unsicher, wie sie die Quelle bei einem längeren indirekten Zitat angeben sollen, z. B. wenn ein Absatz (der aus mehreren Sätzen besteht) oder ein ganzer Abschnitt inhaltlich übernommen wird.

Die Unsicherheit entsteht dadurch, dass in der wissenschaftlichen Praxis selten komplette Absätze oder Abschnitte zitiert werden. In der Regel verweisen professionelle Autor(inn)en auf die Quelle, in der der der Sachverhalt dann ausführlich nachgelesen werden kann. In studentischen Arbeiten wird aber oft auch zitiert, um zu zeigen, dass man einen Sachverhalt verstanden hat, ihn also in eigenen Worten darstellen kann. Deshalb kommen hier oft längere indirekte Zitate vor. In diesem Fall empfehlen wir, die Kurzreferenz, d. h. die Ziffer in eckige Klammern zu setzen und wie folgt zu positionieren:

- ans Satzende, vor das Satzzeichen, wenn sich die übernommenen Gedanken auf den Satz beziehen,
- am Absatzende, nach dem letzten Satzzeichen, wenn sich die übernommenen Gedanken auf den Absatz beziehen,
- in der Überschrift zu einem Kapitel oder Abschnitt, wenn ausschließlich Gedanken aus der Quelle enthalten sind (in der Regel nicht zu empfehlen).

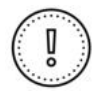

#### **Typische Fehler**

- Ihr Text besteht aus einer Aneinanderreihung von zusammengefassten oder wörtlichen Zitaten.
- Zitate werden nicht oder fehlerhaft belegt.
- Sie beziehen sich bei der Behandlung eines Themas ausschließlich auf eine einzige Quelle (womöglich gar Wikipedia...), obwohl es einen umfassenden Fachdiskurs zum Thema gibt.

### **4.5 Das Literaturverzeichnis**

Am Ende der Arbeit findet sich das Literaturverzeichnis, in dem alle Quellen mit ihrer Nummer in der Reihenfolge ihres ersten Auftretens aufgelistet werden. Wird ein Autor-Jahr-Zitierstil verwendet (z. B. Fraunhofer ISI (German)), werden die Quellen alphamerisch sortiert.

Im Folgenden werden die Angaben der verschiedenen Literaturtypen gemäß dem Zitationsstil IEEE Editorial Style Manual (German) aufgeführt, der für die Fakultät efi empfohlen wird.<sup>3</sup> Beachten Sie ggf. abweichende Zitierrichtlinien Ihrer Lehrenden.

#### **Monografie**

Als Monografie wird im akademischen Kontext ein Buch berzeichnet, das von einem/r oder mehreren Autor(inn)en geschrieben wurde, aber ohne

<sup>&</sup>lt;sup>3</sup> Den Zitierstil finden Sie in Citavi und BibTFX.

dass Teile einzelnen Autor(inn)en zugeordnet werden können. Beachten Sie, dass die Angabe der ersten Auflage entfällt.

[Nr] Initiale des Vornamens. Nachname, *Titel*, Auflage, Verlagsort(e): Verlag, Jahr.

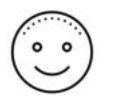

- [12] H. Kuchling, *Taschenbuch der Physik*, 13., durchges. Aufl., Thun und Frankfurt/Main: Harri Deutsch, 1991.
- [13] T. Kaufmann, *Geschäftsmodelle in Industrie 4.0 und dem Internet der Dinge: Der Weg vom Anspruch in die Wirklichkeit*, Wiesbaden: Springer Vieweg, 2015.

### **Beitrag in einem Sammelwerk, Lexikon oder Handbuch**

Sammelwerke sind Bücher, deren Kapitel (Beiträge) von verschiedenen Autor(inn)en stammen. Das gilt meist auch für Lexika oder Handbücher. Die Herausgeber(inne)n, abgekürzt mit Hrsg. oder Hg., veröffentlichen das gesamte Werk.

[Nr] Initiale(n) des Vornamens. Nachname (Autor/-in), "Titel des Beitrags" in: *Titel des Sammelwerks*, Initiale des Vornamens. Nachname (Herausgeber/-in), Hg., Auflage, Verlagsort(e): Verlag, Jahr, S. (Anfangsseite des Beitrags)–(Endseite des Beitrags).

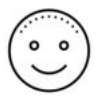

[14] W. v. Baeckmann, "Elektrochemischer Korrosionsschutz", in *Korrosion und Korrosionsschutz*, E. Kunze, Hg., Weinheim: Wiley-VCH, 2001, S. 1757–1788.

### **Internet-Dokument**

Internet-Dokumente sind unbeständig: Sie können gelöscht, geändert und verschoben werden. Achten Sie auf zuverlässige, verbindliche Quellen (siehe Kapitel 4.1). Quellen, die sowohl gedruckt als auch online vorliegen (z. B. die Titel bei Springer Link im Intranet der Hochschule), sollten Sie in der Druckfassung verzeichnen. Sie Können die URL dann zusätzlich angeben.

- [Nr] Initiale des Vornamens. Nachname, Titel des Internet-Dokuments, Jahr. [Online]. Verfügbar unter: URL (Zugriff am: Datum).
	- [15] K. Hansen, A. Buis und C. Wette, *Satellite Shows High Productivity from U.S. Corn Belt,* 31. März 2014. [Online]. Verfügbar unter: [https://www.jpl.](https://www.jpl.nasa.gov/news/news.php?release=2014-097) [nasa.gov/news/news.php?release=2014-097](https://www.jpl.nasa.gov/news/news.php?release=2014-097) (Zugriff am: 15. 09. 2020).
	- [16] Physikalisch-Technische Bundesanstalt, *Die gesetzlichen Einheiten in Deutschland*, 2. Aufl., 2020. [Online]. Verfügbar unter: [https://www.ptb.de/](https://www.ptb.de/cms/fileadmin/internet/presse_aktuelles/broschueren/intern_einheitensystem/Die_gesetzlichen_Einheiten.pdf) [cms/fileadmin/internet/presse\\_aktuelles/](https://www.ptb.de/cms/fileadmin/internet/presse_aktuelles/broschueren/intern_einheitensystem/Die_gesetzlichen_Einheiten.pdf) [broschueren/intern\\_einheitensystem/Die\\_](https://www.ptb.de/cms/fileadmin/internet/presse_aktuelles/broschueren/intern_einheitensystem/Die_gesetzlichen_Einheiten.pdf) [gesetzlichen \\_ Einheiten . pdf](https://www.ptb.de/cms/fileadmin/internet/presse_aktuelles/broschueren/intern_einheitensystem/Die_gesetzlichen_Einheiten.pdf) (Zugriff am: 29. 04. 2021).

#### **Wie gehe ich mit Blogs, Wikipedia und Videos um?**

Da moderne Entwicklungen oft zuerst im Web veröffentlicht werden, kann es gerade im Open-Source- und Security-Bereich vorkommen, dass keine Bücher, Zeitschriften oder Proceedings (Tagungsbände) zu dem jeweiligen Thema existieren. Suchen und zitieren Sie in diesem Fall immer die ursprüngliche Informationsquelle, und beziehen Sie sich auf keinen Fall auf irgendwelche News-Aggregatoren oder dubiose Blogs. Blogs bekannter

Expert(inn)en können hingegen zitierwürdig sein; in Ausnahmefällen, bei komplexen Themen, auch Tutorials.

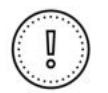

Wikipedia ist innerhalb des Kollegiums umstritten. Auf jeden Fall können Sie Wikipedia als Startquelle verwenden, um sich einzulesen und weitere Referenzen zu finden. Beachten Sie, dass es gute, aber auch mangelhafte Wikipedia-Artikel gibt. Verwenden Sie nur dann Wikipedia, wenn das Online-Lexikon die beste Quelle ist.

Wenn Sie Internetdokumente verwenden, speichern Sie die Webseite mit "Speichern unter", inklusive aller Grafiken und eingebetteter Materialien, und brennen Sie diese mit auf den beizulegenden Datenträger. Im Literaturverzeichnis geben Sie das Datum an, an dem Sie die Seite gespeichert haben.

Videos, z. B. von Youtube, sind in der Regel nicht zitierfähig, da sie meist nicht zur Sicherung heruntergeladen werden können bzw. dieses aufgrund des Zitatrechts nicht erlaubt ist.

#### **Was ist eigentlich ein Digital Object Identifier?**

Bei digital verfügbaren Büchern und Zeitschriften wird zunehmend ein DOI angegeben, ein Digital Object Identifier. Ein DOI ist eine weltweit einmalige Kennung, die für ein Buch oder einen einzelnen Artikel in einer Zeitschrift vergeben wird. Die Kennung besteht aus einer Verlagskennung und einer Objektkennung, getrennt durch einen Schrägstrich. Hinter der URL <http://dx.doi.org> steht eine internationale Datenbank, die zu einem DOI die zugehörige URL ermittelt, unter der das Werk per HTTP abrufbar ist. Der Vorteil dieser indirekten Indizierung ist, dass der DOI stets konstant bleibt. Bei Änderungen der Objekt-URL (z. B. Verlagswechsel, Änderung der Serverarchitektur) muss der Verlag nur die Referenzadresse in der Datenbank anpassen.

[17] A. Lorenz und S. Delorme, "B-Bild-Sonographie. Teil 1. Physikalische Grundlagen", *HNO*, Jg. 48, Nr. 4, S. 332-339, 2000. doi: [10.1007/s001060050](https://doi.org/10.1007/s001060050576) [576](https://doi.org/10.1007/s001060050576).

### **Zeitschriftenaufsatz**

Bei Zeitschriften wird das einzelne Heft üblicherweise mit einer Nummer gekennzeichnet. Mehrere Nummern (typischerweise drei bis acht) werden zu einem Band (auch Jahrgang oder engl. Volume) zusammengefasst. Da in einem Band die Seitennummerierung durchläuft, heißt das, dass in einem Heft die erste Seite in der Regel nicht mit eins beginnt, sondern die Zählung vom letzten Heft fortgesetzt wird (außer es beginnt ein neuer Band). Zeitschriftentitel, die nicht nur (wie *Science* oder *Nature*) aus einem Wort bestehen, werden abgekürzt (z. B. *Data Science and Engineering* als *Data Sci. Eng.*).

[Nr] Initiale des Vornamens. Nachname, "Titel des Aufsatzes", Titel *der Zeitschrift*, Jahrgang, Heftnummer, S. [Anfangsseite des Aufsatzes]–[Endseite des Aufsatzes], Jahr.

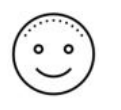

[18] K. Schuchmann und V. Müller, "Direct and reversible hydrogenation of  $CO<sub>2</sub>$  to formate by a bacterial carbon dioxide reductase", *Science*, Jg. 342, Nr. 6164, S. 1382–1385, 2013.

### **Norm**

[Nr] Titel der Norm – Untertitel, Nummer, Datum.

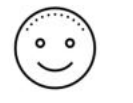

[19] *Optik und optische Instrumente – Mikroskope; Objektträger – Teil 1: Maße, optische Eigenschaften und Kennzeichnung*, DIN ISO 8037-1, Mai 2003.

### **Schutzrecht**

[Nr] Autor, "Titel des Patents" Patent-Nummer, Datum.

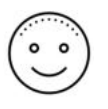

[20] H. Krantz GmbH  $\&$  Co., "Verfahren zur zugfreien Belüftung von Räumen", Schutzrecht DE 2653776 C2, 26. Nov. 1976.

### **Hochschulschrift**

Unter Hochschulschriften fallen Bachelorarbeiten, Masterarbeiten und Dissertationen. Dissertationen sind zitierfähig, sofern sie veröffentlicht wurden. Andere Hochschulschriften zu zitieren, kann im Einzelfall passend sein: Falls Sie eine unveröffentlichte Bachelorarbeit oder Masterarbeit zitieren möchten, dann sollten Sie das mit Ihren Lehrenden absprechen. Es ist dann zulässig, wenn in der zitierten Arbeit relevante Forschungsergebnisse erarbeitet wurden.

[Nr] Initiale des Vornamens. Nachname, "Titel", Art der Hochschulschrift, Hochschule, Jahr.

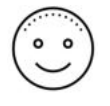

[21] A. Hepp, "Fernsehaneignung. Über Formen, Räume und Stile der kommunikativen Aneignung von Fernsehsendungen", Dissertation, Universität Trier, 1996.

### **Bildquelle**

Bilder lassen sich auf zwei verschiedene Weisen zitieren:

- 1. Wenn Sie eine Abbildung unverändert übernehmen, entspricht es einem direkten Zitat. Kennzeichnen Sie es so: "aus [21]".
- 2. Wenn Sie die Abbildung verändert übernehmen, entspricht dies einem indirekten Zitat. Kennzeichnen Sie diese Veränderung mit "nach [21]".

### **Mündliche Hinweise**

Mündliche Informationen, die Sie z. B. von einem Kollegen oder einer Kollegin erhalten, werden in einer Fußnote wie folgt zitiert: "<sup>1</sup>Persönliche Mitteilung von Frau G. Musterkollegin". Bei einer Mehrfachnennung kann diese Quelle auch im Literaturverzeichnis aufgeführt werden. Es ist jedoch nur in seltenen Fällen eine valide Quelle. Sprechen Sie eine solche Möglichkeit mit Ihren Lehrenden ab.

### **Werke mit mehreren Autor(inn)en**

Auch bei Werken mit zwei oder mehr Autor(inn)en werden im Literaturverzeichnis nach IEEE alle Autor(inn)en angegeben. Der lateinische Zusatz "et al.", zu deutsch "und andere", wird nur verwendet, wenn nicht alle Autor(inn)en bekannt sind.

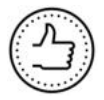

### **So wird's gemacht:**

- Erstellen Sie das Literaturverzeichnis automatisiert mit Hilfe eines Literaturverwaltungsprogramms wie Citavi oder BibTEX (bei L<sup>ATEX</sup>).
- Achten Sie darauf, dass alle Einträge im Literaturverzeichnis konsistent (einheitlich) und korrekt sind.
- Geben Sie bei Beiträgen aus Sammelbänden immer sowohl den Titel des Beitrags mit Autor(inn)en sowie den Titel des Gesamtwerkes mit Herausgeber(inne)n an. Nennen Sie die vollständigen Seitenangaben des Beitrags. Nur so lässt sich nachvollziehen, welchen Beitrag oder Artikel Sie genau zitieren.
- Die Einträge im Literaturverzeichnis enden mit einem Punkt.
- Verlagsnamen werden ohne die Angabe der Rechtsform des Verlags (z. B. GmbH, OHG) oder das Wort "Verlag" aufgeführt. Ausnahme: Wenn der Begriff "Verlag" Teil des Verlagsnamens ist, wie z. B. beim Fachbuchverlag Leipzig.
- Übernehmen Sie die Autor(inn)enreihenfolge einer Quelle wie angegeben. Die Reihenfolge wurde bewusst gewählt.
- Akademische Titel (wie Dr. oder Prof.) werden im Literaturverzeichnis nicht mit aufgenommen.
- Vorlesungs-Skripte gelten meist nicht als wissenschaftliche Veröffentlichungen (da nicht allgemein zugänglich) und sind somit nicht zitierfähig.

# **4.6 Plagiate vermeiden**

Von einem Plagiat sprechen wir, wenn jemand in einem wissenschaftlichen Text einen Gedanken, eine Idee oder Formulierung übernimmt, ohne die Autor(inn)en anzugeben. Ein Plagiat kann in der Fakultät efi mit einer "Fünf" geahndet werden. Dabei ist es unerheblich, ob aus Vorsatz oder aus Versehen plagiiert wurde. Um Plagiate zu vermeiden, achten Sie bereits beim Übernehmen von Gedanken und Formulierungen darauf, die Urheberschaft des Zitierten festzuhalten und wörtliche von sinngemäßen Übernahmen zu unterscheiden.

## **4.7 Tools für die Literaturarbeit**

Citavi ist ein Literaturverwaltungsprogramm, das Ihnen im Rahmen einer [Campus-Lizenz](https://www.th-nuernberg.de/einrichtungen-gesamt/zentrale"~einrichtungen/ bibliothek/literaturrecherche/citavi) kostenlos zur Verfügung steht. Hier speichern Sie bibliographische Angaben (zu Monografien, Aufsätzen, Internetseiten...) und Text- und Bildzitate. In Citavi können Sie auch Wissen organisieren und Aufgaben planen. Titelangaben und Zitate werden automatisiert in die Textverarbeitung übernommen und ein normgerechtes Literaturverzeichnis erzeugt. Sie sparen Zeit, weil Sie die bibliografischen Angaben nicht abtippen müssen. Den Zitierstil können Sie nach Wunsch einstellen. Durch die Suchfunktionen finden Sie Zitate, Notizen, Literaturstellen schneller wieder und behalten den Überblick: statt einer Zettelwirtschaft ist sämtliche benötigte Literatur in einer Datenbank zusammengeführt.

BibTEX bezeichnet sowohl ein Tool als auch ein Dateiformat, das dazu benutzt wird, Bibliographien, meist in Verbindung mit L<sup>A</sup>TEX, zu verwalten. Die bibliografischen Angaben (d. h. Autor/-in, Titel, Jahr etc.) werden in einer separaten Datei mit der Endung .bib abgelegt. Diese Dateien beinhalten für jedes Werk einen Eintrag, der je nach Referenzart entsprechende Attribute besitzt.

BibTEX-Dateien lassen sich mit kostenlosen Tools wie JabRef ([http://](http://www.jabref.org/) [www.jabref.org/](http://www.jabref.org/)) erstellen und verwalten.

Quellentransport

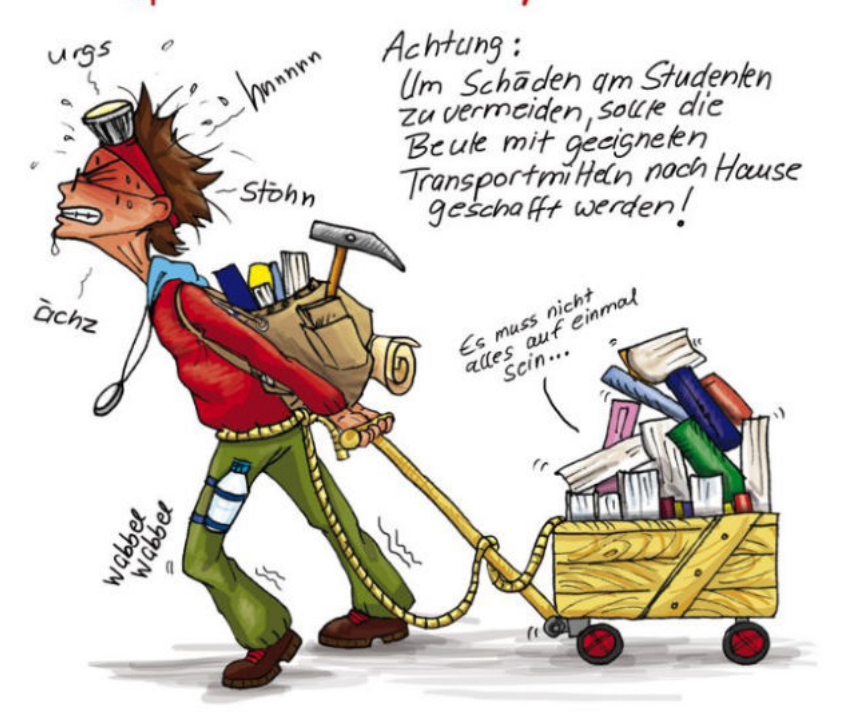

# **5 Rohtext formulieren und überarbeiten**

Wissenschaftliche Texte werden selten in einem Rutsch geschrieben. Erlauben Sie sich ruhig, erst in einem Rohtext Ihre Gedanken zu formulieren und in eine gute Reihenfolge zu bringen, bevor Sie den Text – wie in diesem Kapitel erläutert – in mehreren Überarbeitungsschleifen in die richtige Form bringen.

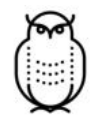

#### **Prof. Dr. Christine Niebler:**

"Tun Sie sich schwer, den Rohtext zu formulieren? Korrigieren Sie sofort jeden Satz, ohne voranzukommen? Keine Angst vor dem weißen Blatt! Ich empfehle, Sachverhalte erst einmal emotional herunterzuschreiben. Das kann so klingen:

'Der blöde Messaufbau hat gestreikt. Irgendein Depp hat den Stecker während des Betriebs gezogen. Danach war die Kalibirierung weg und ich habe zwei Stunden gebraucht, um alles wieder startklar zu bekommen.'

Streichen Sie im Überarbeiten alles Emotionale/Persönliche. Dann klingt der Text schon etwas wissenschaftlicher.

'Der Messaufbau hat gestreikt. Während eines Stromausfalls im Betrieb verliert das Gerät die Kalibirierung. . . . '

Dieser Text wird ein weiteres mal überarbeitet, um Zusammenhänge und Schlussfolgerungen herauszuarbeiten.

'Der Messaufbau verlor aufgrund eines Stromausfalls seine Kalibrierung, wodurch ein sicheres Herunterfahren der Anlage nicht erfolgte. Als Ursache konnte ausgemacht werden, dass die unterbrechungsfreie Stromversorgung die Versorgung nur für 20 min aufrecht erhalten hat. Aufgrund der Weiterentwicklung des Systems dauert das Herunterfahren (s. Tabelle XY) durchschnittlich 22 min. Somit muss die USV oder das Shutdown-Procedere angepasst werden.'"

# **5.1 Den richtigen (wissenschaftlichen) Ton treffen**

Alle wissenschaftlichen Texte dienen der schriftlichen Kommunikation unter Expert(inn)en. Sie schreiben also Texte für Menschen mit Vorwissen und streben deshalb ein fachlich gehobenes Niveau an. Damit die Leser/-innen Ihren ingenieurwissenschaftlichen Text dennoch so verstehen, wie er gemeint ist, sollte er folgende Eigenschaften haben:

- unpersönlich,
- sachbezogen,
- belegt.
- neutral,
- **präzise und eindeutig.**
- kurz und prägnant,
- formal.

Das ist leichter gesagt als getan, aber da Schreiben ein Handwerk ist, lässt es sich mit etwas Übung erlernen.

### **Unpersönlich**

In den Ingenieurwissenschaften wirkt das Personalpronomen "ich" oder die Formulierung "meines Erachtens" in der Regel unwissenschaftlich. Vermeiden Sie es auch, die Leser/-innen durch die erste Person Plural "wir" in den Text einzubeziehen oder durch rhetorische Fragen anzusprechen. Keine Alternative stellt das unpersönliche Pronomen "man" dar, da damit eine Verallgemeinerung formuliert wird. Nur, wenn Sie tatsächlich eine Allaussage treffen können, dürfen Sie "man" verwenden, z. B. "Man unterscheidet...".

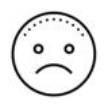

Nachdem ich die LWI erstellt hatte, musste ich sie meinen Team-Mitgliedern vorstellen, um sicherzugehen, dass ich auch alles berücksichtigt hatte.

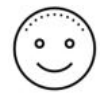

Nach Erstellung der LWI wurde diese im Team diskutiert, um sicherzustellen, dass alle wesentlichen Aspekte berücksichtigt wurden.

*Kommentar: Das Pronomen "ich" ist zu vermeiden. Häufig eignen sich hier Formulierungen im Passiv.*

### **Sachbezogen**

Schreiben Sie über die Inhalte, die an der jeweiligen Stelle für den Text relevant sind.

### **Belegt**

Präsentieren Sie Erkenntnisse, die nachprüfbar und belegbar sind. Stellen Sie keine Vermutungen an. Behauptungen sind als solche zu kennzeichnen.

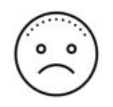

Der Dämpfungsterm ist jedoch vermutlich kleiner als die Reibkräfte und kann deshalb im Modell vernachlässigt werden.

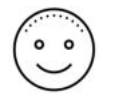

Der Dämpfungsterm ist nach [XY] kleiner als die Reibkräfte und kann deshalb im Modell vernachlässigt werden.

*Kommentar: Geben Sie Belege, anstatt zu vermuten.*

### **Neutral**

Vermeiden Sie wertende Formulierungen. Schreiben Sie neutral. Wenn Sie Wertungen vornehmen, muss dies an geeigneter Stelle und explizit erfolgen, z. B. "Verfahren XY ist für diese Anforderung nicht geeignet, weil..."

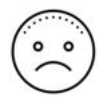

Ein zweiter vernünftiger Ansatz ist es, einen Linienkontakt zwischen Laufpin und Kontur anzunehmen.

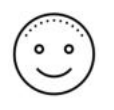

Ein zweiter Ansatz nimmt einen Linienkontakt zwischen Laufpin und Kontur an

*Kommentar: Das Adjektiv "vernünftig" ist hier vage und wertend. Insgesamt ist der Satz unnötig lang und umständlich. Bringen Sie wichtige Information im Hauptsatz unter.*

### **Präzise und eindeutig**

Vermeiden Sie lange Umschreibungen, wenn Sie das Gewünschte mit einem Fachbegriff ausdrücken können. Auch wenn eine verständliche Sprache gefordert ist, gilt doch: Sie schreiben eine Arbeit für ein Fachpublikum. So werden Sie auch in der späteren Praxis Texte verfassen müssen, die von Fachleuten gelesen werden (z. B. Berichte) und die Laien nicht verstehen (können) müssen. Fachbegriffe sollten jedoch eingeführt und, sofern nicht eindeutig, definiert werden.

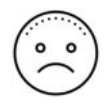

Bei unserer letzten Messung ergab sich eine Störung, die das Signal so stark verfälscht hat, dass wir es nicht mehr auswerten konnten.

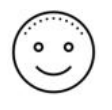

Bei der letzten Messung kam es aufgrund einer zu niedrigen Abtastfrequenz zu Aliasing.

*Kommentar: "verfälschen" oder "stören" sind Nebelgranaten. Nennen Sie die konkrete Ursache!*

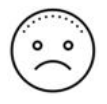

Die Abstände, die durch die Laufzeiten der Ultraschallaufnahmen im A-Mode berechnet wurden, stimmen mit den abgemessenen Abständen ziemlich genau überein, allerdings gibt es trotzdem Abweichungen, diese befinden sich aber im Mikrometerbereich.

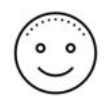

Die Abstände, die aus den Laufzeiten der Ultraschallaufnahmen im A-Mode berechnet wurden, weichen maximal um 4 % von den mit dem Messschieber gemessenen Abständen ab.

Kommentar: Die Wendung "ziemlich genau" ist unpräzise und unwissen-
*schaftlich. Quantitative Aussagen sind qualitativen Aussagen oft vorzuziehen. Der zweite Halbsatz mit den Abweichungen im Mikrometerbereich ist für Wissenschaftler/-innen trivial und wirkt hier unangebracht.*

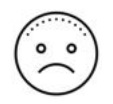

Um zu bestimmen, ob ein Gleichungssystem  $A \cdot x = b$  (wobei *A* eine (*nxn*)-Matrix ist) für jedes *b* genau eine Lösung *x* hat, muss man die Determinante bestimmen. Ist diese ungleich null, so gibt es für jedes *b* genau ein *x*, sodass  $A \cdot x = b$  gilt.

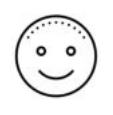

Das  $(nxn)$ -Gleichungssystem  $A \cdot x = b$  ist genau dann eindeutig lösbar, wenn gilt:  $\det(A) \neq 0$ .

*Kommentar: Bei mathematischen oder physikalischen Zusammenhängen sind Formeln häufig präziser als Ausformulierungen.*

## **Kurz und prägnant**

Wissenschaftliche Texte sind Arbeitsdokumente, die gut verständlich sein sollten. Formulieren Sie deshalb so kurz und prägnant wie möglich. Verstecken Sie Ihre Aussagen nicht hinter unnötig komplizierten Wörtern und Wendungen.

Selbstverständliches sollte nicht dargestellt werden. Ein Sachverhalt gilt als selbstverständlich, wenn er der breiten Masse der Absolvent(inn)en Ihres Studienganges bekannt ist – oder zumindest bekannt sein sollte.

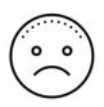

Die Anzahl der benötigten Zustandsgrößen ergibt sich aus der Anzahl der Freiheitsgrade und eventuell weiterer Größen, welche nicht für jeden Rechenschritt direkt berechenbar sind. Im Nachfolgenden werden die einzelnen Komponenten auf ihre Freiheitsgrade hin untersucht, wobei ein Freiheitsgrad allgemein als unabhängige verallgemeinerte Koordinate definiert ist.

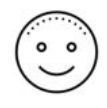

Ein Freiheitsgrad ist eine unabhängige verallgemeinerte Koordinate. Die Anzahl der Freiheitsgrade bestimmt die Anzahl der Zustandsgrößen. Hinzu kommen die Größen, die nicht für jeden Rechenschritt berechenbar sind. Im Folgenden werden die Freiheitsgrade der einzelnen Komponenten untersucht.

*Kommentar: Die Definition gehört an den Anfang. Streichen Sie Füllwörter wie "benötigten", "eventuell weiterer", "direkt", "allgemein". Wählen Sie einfache Ausdrücke wie "die" statt "welche" und "Im Folgenden" statt "Im Nachfolgenden". Formulieren Sie kurze Sätze, anstatt die wichtige Definition mit "wobei" in einem Nebensatz anzuhängen.*

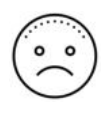

Über Leitungsverbindungen erfolgt die Verbindung der Bauteile mit den Halbleiterrelais und dem Arduino-Board.

*Kommentar: Dieser Satz ist überflüssig. Dass die Bauteile mit "Leitungsverbindungen", also Kabeln, verbunden werden, ist klar.*

### **Formal**

Wissenschaftlich zu formulieren erfordert ein gewisses Maß an Formalität. Vermeiden Sie Umgangssprache, Jargon und Werbesprache. Vermeiden Sie jedoch ebenso eine übertrieben förmliche Sprache.

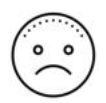

Die Untersuchung wurde teilweise mit Hilfe des PTV Visums erstellt: "Das PTV Visum ist die weltweit führende Software für Verkehrsanalysen, Verkehrsprognosen und eine GIS-orientierte Datenverwaltung. Sie bildet alle Verkehrsteilnehmer und ihre Interaktion konsistent ab und gilt als Standard für jede Fragestellung der Verkehrsplanung. Verkehrsingenieure setzen PTV Visum für die Modellierung von Verkehrsnetzen und der Verkehrsnachfrage, zur Analyse der zu erwarteten Verkehrsströme, zur ÖV-Angebotsplanung sowie zur Entwicklung von anspruchsvollen Verkehrsstrategien und -lösungen ein."

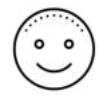

Die Untersuchung wurde teilweise mit PTV Visum erstellt. PTV-Visum ist die Standard-Software für Verkehrsanalysen, Verkehrsprognosen und GIS-orientierte Datenverwaltung. Sie bildet Verkehrsteilnehmer und Interaktionen ab und lässt sich daher unter anderem für die Modellierung von Verkehrsnetzen einsetzen.

*Kommentar: Formulieren Sie das Wesentliche in eigenen, sachlichen Worten, anstatt in langen (direkten oder indirekten) Zitaten den Werbetext des Herstellers zu übernehmen.*

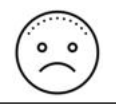

Im Brennfleck herrscht eine hohe Energiekonzentration.

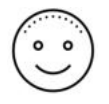

Im Brennfleck herrscht eine hohe Strahlungsintensität.

*Kommentar: Verwenden Sie die korrekte Fachterminologie.*

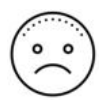

Die Verfahren der Materialanalyse umfassten eine Erbringung der Nachweise über Anforderungen an den Neuentwicklungen.

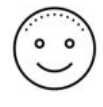

Mit den Verfahren der Materialanalyse musste nun nachgewiesen werden, dass die Neuentwicklungen den Anforderungen entsprachen.

*Formal bedeutet nicht unnötig kompliziert. Substantivieren Sie nicht öfter als nötig, es macht den Text oft schwer verständlich: z. B. hier "musste nun nachgewiesen werden" statt "umfassten eine Erbringung der Nachweise".*

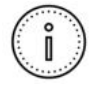

Formal bedeutet auch, dass die Rechtschreibung korrekt ist. Eine massive Häufung von Rechtschreibfehlern führt zu einer Abwertung der Arbeit. Nutzen Sie Software zur Rechtschreibprüfung, prüfen Sie die Arbeit selbst sorgfältig und lassen Sie daher Ihre Arbeit vor der Abgabe möglichst von mehreren Personen Korrektur lesen, z. B. von Mitstudierenden oder Freund(inn)en. Es kann von Vorteil sein, wenn diese Person die Arbeit fachlich nicht versteht, weil dann die Konzentration auf die Rechtschreibung leichter fällt.

Wissenschaftliche Texte werden meist in der Gegenwartsform verfasst, auch wenn die Untersuchungen zeitlich vor dem Niederschreiben stattfinden. Nutzen Sie nicht die Zukunftsform, um auszudrücken, was in Ihrer Arbeit noch folgen "wird". Ihre Arbeit ist zum Zeitpunkt des Lesens schon geschrieben und die dargestellte Untersuchung abgeschlossen. Lediglich bei der Darstellung konkreter einmaliger Tätigkeiten bzw. Untersuchungen ist es vor allem in den Naturwissenschaften üblich, dies in der Vergangenheitsform abzufassen. [2, S. 101]

# **5.2 Die Überarbeitung gestalten<sup>1</sup>**

Gute Texte unterscheiden sich von schlechten häufig nur in der Intensität der Überarbeitung. Die Rohfassungen von Profis sehen vielleicht nicht anders aus als Ihre, aber diese überarbeiten sie gründlicher und häufiger. Das Bietschorn-Modell bietet sechs Kategorien, nach denen Sie Ihren Text systematisch überarbeiten können [22]:

### **Texte systematisch überarbeiten**

#### **1. Inhalte:**

Sind Themen, Inhalte und Fragestellung relevant und aufeinander abgestimmt? Ist das Dargestellte sachlich und fachlich richtig bzw. durch Literatur oder eigene Forschung belegt?

#### **2. Thematische Entwicklung:**

Ist der thematische Fokus einsichtig und einheitlich? Ist das Thema nachvollziehbar entfaltet und gegliedert? Sind Titel und Überschriften aussagekräftig und stimmig?

#### **3. Informationsdichte und Quellenverweise:**

Entspricht das vorausgesetzte Maß an Vorwissen der Zielgruppe? Sind die Bezüge auf die Literatur präzise? Sind Vorannahmen deutlich und Behauptungen als solche gekennzeichnet?

#### **4. Leseführung:**

Sind textstrukturierende Mittel wie Querverweise oder Zwischenzusammenfassungen zweckmäßig eingesetzt? Gibt es genügend Signale, damit die Lesenden verstehen, wie sich die einzelnen Textteile aufeinander beziehen? Sind Begriffe klar eingeführt, ggf. definiert und konsistent verwendet?

#### **5. Sprache:**

Sind die Sätze verständlich, prägnant und klar formuliert, ist die Wortwahl angemessen? Sind Grammatik, Rechtschreibung und Zeichensetzung geprüft und korrigiert?

<sup>1</sup> Dieses Kapitel wurde aus [8] übernommen.

#### **6. Textsortenspezifische Anforderungen:**

Ist Ihre eigene Leistung und Ihre Interpretation der Ergebnisse deutlich erkennbar? Haben Sie formale Vorgaben in Sachen Gestaltung, Umfang, Zitation und Literaturverzeichnis berücksichtigt? Wie beziehen Sie sich im Text auf sich selbst (ich/unpersönlicher Stil) – entspricht dies den Anforderungen des Textes und den Anforderungen Ihrer Dozent(inn)en?

### **Text-Feedback einholen**

Um unabhängig prüfen zu können, wird sich Ihr/-e Betreuer/-in üblicherweise die Arbeit nie komplett im Vorfeld durchlesen. Daher wird auch häufig in den letzten drei bis vier Wochen vor Abgabe der Arbeit kein Abstimmungstermin mit den Prüfer(inne)n stattfinden. Vielleicht dürfen Sie stattdessen frühzeitig eine Leseprobe vorlegen.

Lassen Sie sich bei der Überarbeitung Ihres Textes durch fachlich versierte sowie fachfremde Personen unterstützen. Mitstudierende, Lehrende und Kolleg(inn)en in Unternehmen können die fachliche Richtigkeit, Logik und Nachvollziehbarkeit prüfen, während fachfremde Personen eher auf Verständlichkeit sowie auf formale Punkte achten können. Letztlich entscheiden jedoch Sie, welche Überarbeitungsvorschläge Sie annehmen möchten.

Geben Sie Ihren Feedbackgebenden konkrete Aufträge, worauf diese bei der Durchsicht besonders achten sollen. Klären Sie vorab, wann sie Zeit dafür haben und wieviel Zeit pro Korrektur notwendig ist. Außerdem sollten Sie fragen, in welcher Form die Person Ihre Arbeit haben möchte (ausgedruckt oder elektronisch).

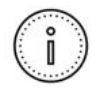

Typischerweise sind drei bis sieben Vollkorrekturen notwendig. Jede Korrektur kann (neben der Arbeit) mind. eine Woche dauern. Planen Sie also auch hier genügend Zeit ein.

# **6 Das Layout gestalten**

Für die äußere Form von schriftlichen Ausarbeitungen und Abschlussarbeiten gibt es zum einen allgemein gültige Konventionen, zum anderen aber auch für die Fakultät efi spezifische Sonderregeln.<sup>1</sup> Im Folgenden finden Sie einige Regeln, die einzuhalten sind. Beachten Sie jedoch in jedem Fall, dass Lehrende abweichende Vorstellungen haben können. Sprechen Sie Ihre Lehrenden darauf an und beachten Sie etwaige Vorgaben.

# **6.1 Kurze Einführung in den Textsatz**

Sie können Ihre Arbeit mit jedem Textverarbeitungsprogramm verfassen, z. B. Open Office Writer oder MS Word. Bei großen Dokumenten, mathematischem Formelsatz und internen Referenzen stoßen diese Programme jedoch an ihre Grenzen. Als Alternative bietet sich L<sup>A</sup>TEX an, ein professionelles Textsatz-Programm, das (nicht nur in vielen Linux-Distributionen) kostenlos erhältlich ist.

Die Einarbeitung in L<sup>A</sup>TEX ist zugegebenermaßen dornig; sobald man aber die Anfangshürden genommen hat, ist ein effektives Arbeiten mit professionellem Ergebnis möglich. *Achtung*: Die Einarbeitung braucht Zeit, L<sup>A</sup>TEX lernt man nicht in einigen Tagen. Es gibt ggf. eine Wahlfach-Vorlesung zu diesem Thema an der Fakultät, und auch das Regionale Rechenzentrum Erlangen (RRZE) der FAU Erlangen bietet Kurse an, die auch Studierenden der TH Nürnberg offen stehen.

Egal, für welche Variante Sie sich entscheiden: Beim Layout einer Arbeit scheiden sich häufig die Geister. Wenn Ihre Lehrenden (später Verlage oder Betriebe) feste Vorgaben liefern (z. B. Schriftart Times in 11 pt mit 1,3 zeiligem Zeilenabstand), sollten Sie diese streng einhalten. Häufig können und sollen Sie aber auch Ihren persönlichen (guten) Geschmack ausdrücken. Dabei sollten Sie einige der Regeln für den professionellen Textsatz kennen. Eine auch nur ansatzweise umfassende Behandlung dieses Themas würde zu weit gehen.

<sup>1</sup> Auf der Homepage des Schreibzentrums finden Sie L<sup>A</sup>TEX-Vorlagen, die Sie nutzen können.

Hier folgen daher nur wenige allgemeine Hinweise:

- Der Text sollte in seinen Gestaltungsmerkmalen einheitlich sein.
- Vermeiden Sie Extravaganzen und übersteigerte Individualität.
- Der Textteil soll in normaler Schriftgröße gehalten sein. Zu große oder zu kleine Schriftgrößen sind leseunfreundlich und wirken zudem unseriös ("Seitenschinderei" bzw. "Augenpulver"). Mit 11 pt sind Sie bei DIN A4 auf der sicheren Seite.
- Serifenschriften (z. B. Times New Roman) sind bei Druckwerken besser lesbar als serifenlose Schriften (z. B. Arial) und deshalb zu bevorzugen.
- Widerstehen Sie der Versuchung, mit mehreren Schriftarten und vielen unterschiedlichen Schriftgrößen (außer bei Überschriften) herumzuspielen. Der Satz wirkt so unruhig und überladen. Wer auf Professionalität Wert legt, wählt maximal zwei Grundschriften aus (z. B. Times für den Textkörper, Arial für Überschriften). Mit dieser einmal gewählten Schrift und mit der zugehörigen Kursive ist dann die ganze Arbeit anzufertigen. Mit anderen Hervorhebungen (S p e r r u n g e n, **Fettdruck**, VERSALIEN oder Kapitälchen) sollte man sparsam und konsequent umgehen.
- Unterstreichungen zerstören die Optik einer Seite und sind im Schriftsatz ein absolutes no-go. (Schauen Sie sich diese Seite an und pflichten Sie uns bei!)

# **6.2 Formale Vorgaben für die Abschlussarbeit**

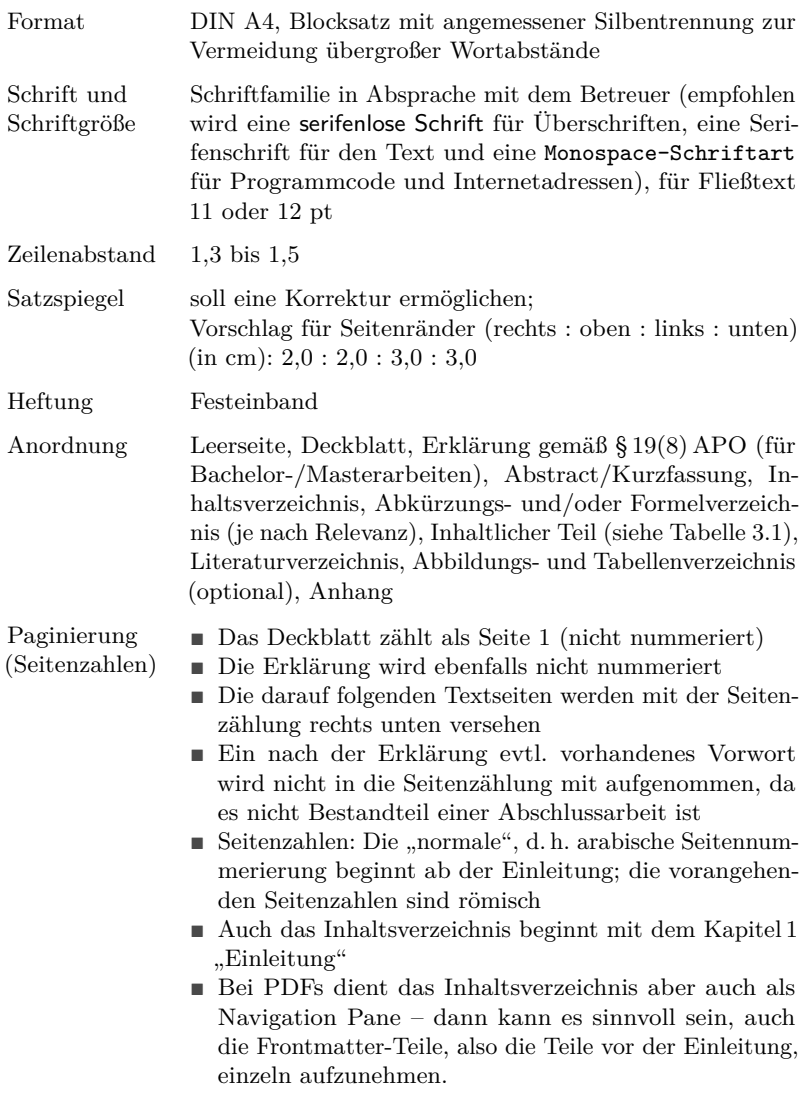

# **6.3 Einbindung von mathematischen Formeln und Programmcode**

- Setzen Sie SI-Präfixe, Größen, Konstanten etc. kursiv, Einheiten dagegen nicht kursiv.
- Zwischen Zahl und Einheit steht ein (geschütztes) Leerzeichen.
- Kleinere Berechnungen können in den Fließtext eingebunden werden.
- Größere Berechnungen und Formeln, auf denen der Fokus der Arbeit liegt, werden in einer eigenständigen Zeile formatiert (zentriert oder linksbündig). Wenn diese mehrere Zeilen einnehmen, richten Sie sie möglichst an einem markanten Punkt (z. B. das  $:=$ ") aus und fügen Sie rechts die Nummer für die Formel ein.
- Für Formeln kann ein Formeleditor (wie z. B. in Microsoft Word) verwendet werden.
- L<sup>A</sup>TEX ermöglicht ein Setzen der Formeln in der Mathematik-Umgebung. Hilfreich ist dabei das hier verwendete Package siunitx.

Beispiel für eine von L<sup>A</sup>TEX mithilfe von siunitx gesetzte Formel:

$$
E_{Pot} = m \cdot g \cdot h = 15 \,\text{kg} \cdot 9,81 \,\frac{\text{m}}{\text{s}^2} \cdot 2 \,\text{m}
$$

Diese Formel wurde getippt als:

```
\begin{align*}
  E_{eff}&= m\cdot g\cdot h
  = \S1\{15\}\{\kappa_1\}\cdot \SI{9.81}{\meter\per\square\second}
  \cdot \SI{2}{m}\\
\end{align*}
```
Die Formatierung wurde dann anhand der Befehle gesetzt.

Beachten Sie beim Einfügen von Formeln und Code folgende Hinweise:

- Eine Übersicht über die mathematischen Funktionalitäten von Microsoft Word 2016 finden Sie unter: *[Mathematische Funktionalitäten Microsoft](https://www.staff.uni-giessen.de/~g021/MS-Word/Sonderkurs-B/wd2016_mathematische_formeln.pdf) [Word 2016](https://www.staff.uni-giessen.de/~g021/MS-Word/Sonderkurs-B/wd2016_mathematische_formeln.pdf)*
- In L<sup>A</sup>TEX kann ein ansprechender mathematischer Satz mit dem Paket "amsmath" erreicht werden.
- Programmcode kann in LAT<sub>EX</sub> mit Paketen wie z. B. minted oder listings, insbesondere mit Syntax-Highlighting, Zeilennummerierung und vom Text abgehoben dargestellt werden.
- Stellen Sie Programmcode in einer Monospace-Schriftart dar nicht als Screenshot aus dem Editor, sondern im Fließtext.
- Kleinere Auszüge aus Programmcode können im Fließtext eingebunden werden.
- Größere Auszüge von Programmcode sollten eigenständig gesetzt werden (optional: Zeilennummern, farbliche Abhebung von Keywords, Variablen, Kommentar etc.).
- Allgemein haben aber längere Codesequenzen ( $> 20$  Zeilen) meist keinen erkennbaren Mehrwert; ggf. mit Auslassungen ([...]) arbeiten und Code vor allem semantisch beschreiben.

Insgesamt: Bleiben Sie in der Schrift einheitlich, das erhöht die Lesbarkeit.

Beispiel:

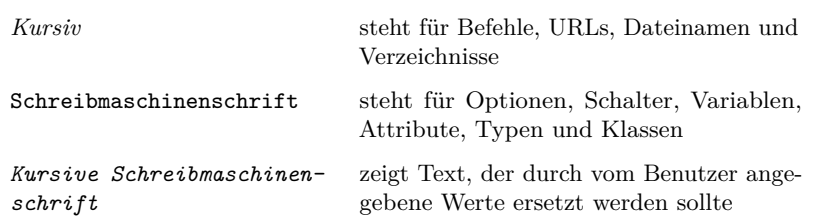

#### **Tabellen und Abbildungen**

Alle Abbildungen und Tabellen müssen beschriftet und nummeriert sein. In der Regel tragen Tabellen Überschriften und Abbildungen wie Bilder oder Diagramme Unterschriften. Diese Beschriftungen müssen selbsterklärend sein, d. h., jede Abbildung muss aus der Beschriftung heraus verständlich sein, ohne dass der umgebende Fließtext gelesen wurde. Verweisen Sie auf sämtliche Abbildungen und Tabellen im Text. Abbildungen und Tabellen ohne Referenzierung im Text dürfen nicht vorkommen. Sorgen Sie dafür, dass die Beschriftung auf der gleichen Seite wie die Abbildung dargestellt wird.

Achten Sie darauf, dass die Schriftgröße des Textes in der Abbildung bzw. in der Tabelle ausreichend groß ist. Häufig ist weniger mehr: das Wesentliche sollte groß und deutlich dargestellt werden. Beschneiden Sie Abbildungen daher ggf. sinnvoll.

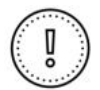

### **Typische Fehler**

- Es werden minderwertige Handyfotos und schlechte Scans eingebunden. Erstellen Sie stattdessen lieber saubere, einfache Abbildungen selbst.
- Bildunterschriften fehlen oder sind nicht selbsterklärend.

# **6.4 Arbeit drucken, binden und abgeben**

Suchen Sie sich rechtzeitig eine Druckerei oder einen Copy-Shop. Achten Sie dabei auf mögliche Heftungen. Klären Sie das benötigte Format und in welcher Form Sie die Datei mitbringen können (z. B. USB-Stick). Informieren Sie sich, wie lange der Druck dauern wird und wann die Druckerei geöffnet ist. Achten Sie darauf, ob, und wenn ja wie, eine Titelseite gestaltet werden kann – ein Buch, das man erst nach dem Aufschlagen einordnen kann, wirkt unprofessionell.

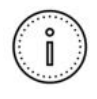

Wenn Sie pdf als Format wählen, können Sie bereits an Ihrem PC sehen, wie der finale Ausdruck aussieht. Bei Word kann es druckerabhängig unerwünschte Anpassungen geben.

Klären Sie mit Ihrem Betreuer oder Ihrer Betreuerin, welche Bindung bevorzugt und ob ein- oder zweiseitiger Druck gewünscht wird.

Neben der gebundenen Arbeit geben Sie auch eine CD oder DVD ab. Die CD bzw. DVD sollte den eingefrorenen Zustand Ihrer Arbeit enthalten. D. h. Sie speichern dort alle Quellen und Dokumentationen. Im Anhang Ihrer Arbeit sollte die Directory-Struktur der CD abgebildet werden (Beachten Sie dazu bitte Abbildung 3.1).

# **7 Ressourcen im Schreibprozess**

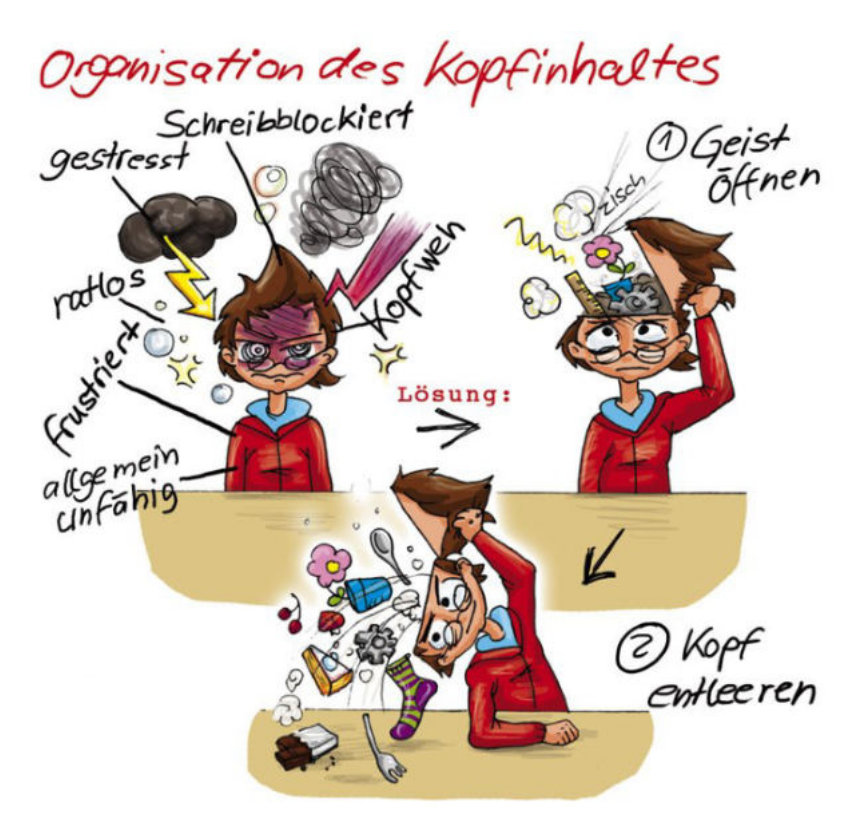

Schreiben scheint oft eine einsame Beschäftigung zu sein. Das muss aber nicht so sein! Eine Vielzahl von Ressourcen hilft Ihnen im Schreibprozess.<sup>1</sup>

#### **Mitstudierende**

Eine wichtige Ressource während Ihres Schreibprozesses sind Ihre Mitstudierenden. Studierende aus höheren Semestern haben vielleicht schon

 $^1$  Dieser Abschnitt wurde mit leichten Änderungen und Ergänzungen aus $[8]$ übernommen.

hilfreiche Erfahrungen gemacht, die sie mit Ihnen teilen. Studierende im gleichen Semester haben vielleicht besondere Kenntnisse, die die Ihren sinnvoll ergänzen. Das Sprechen über das eigene Thema hilft dabei, Probleme zu lösen, Gedanken zu schärfen und treffende Formulierungen zu finden. Sie können sich gegenseitig wertvolle Tipps geben. Besonders wertvoll ist es, sich wechselseitig Text-Feedback zu geben.

Gutes Text-Feedback ist

- konkret: bezieht sich auf einzelne Textstellen,
- begründet: erläutert, warum etwas gelungen oder misslungen ist,
- priorisiert: bewertet die Einzelkritik im Hinblick auf den Gesamteindruck,
- wertschätzend formuliert (und wenn nicht, tragen Sie es mit Fassung und machen Sie es selbst besser).

### **Schreibgruppen**

Schreibtandems oder Schreibgruppen können Ihnen helfen, produktiver zu arbeiten, Motivationslöcher zu überwinden und Knoten im Kopf zu beseitigen. Mitglieder von Schreibgruppen unterstützen einander, indem sie einander Text-Feedback geben, gemeinsam schreiben, Probleme gemeinsam lösen, über den Schreibfortschritt und Herausforderungen berichten, sich Ziele setzen und sich sanft daran erinnern, diese auch einzuhalten.

Produktive Schreibgruppen sind klein – eine gute Anzahl sind drei bis fünf Teilnehmende – und auf konkrete Schreibprojekte, wie z. B. die Bachelorarbeit, bezogen. Handeln Sie Regeln aus, die beschreiben, wie häufig Sie sich wo treffen und was während und zwischen den Treffen passiert. Das Schreibzentrum unterstützt die Bildung von Schreibgruppen immer wieder durch die Organisation von Auftakttreffen und bietet eine offene Schreibgruppe an.

## **Dozent(inn)en**

Lehrende bieten unterschiedliche Arten von Unterstützung beim Erstellen einer wissenschaftlichen Arbeit. Finden Sie heraus, wie diese aussieht, und nutzen Sie das Angebot. Beachten Sie die Merkblätter, den Seminarplan und ggf. die Moodle-Kursräume der jeweiligen Dozent(inn)en. Fragen Sie nach den Anforderungen an die jeweilige wissenschaftliche Arbeit. Manchmal scheuen sich Studierende, angebotenes Feedback anzunehmen. Nutzen Sie diese Chance: Gehen Sie zur Einsichtnahme, lesen Sie die Kommentare durch, fragen Sie nach.

### **Bibliothek**

Die Bibliothek unterstützt Sie bei Fragen rund um die Literaturrecherche und Literaturverwaltung. Dazu gehören auch Abschlussarbeitsberatungen und Einführungen in die Literaturverwaltungsprogramme wie Citavi oder Zotero. Insbesondere zu Semesterbeginn führt die Bibliothek Einführungsveranstaltungen durch, in denen Sie die Grundlagen zu Literatursuche und Ausleihe erfahren. Es gibt eine eigene Wahlfachvorlesung zur wissenschaftlichen Literaturrecherche. Kontaktieren Sie die Bibliothek bei Fragen zu Datenbanken, Fachzeitschriften oder Fernleihe. Scheuen Sie sich nicht, die Mitarbeiter/-innen der Bibliothek um Rat und Hilfe zu bitten.

Die Bibliothek bietet verschiedene Möglichkeiten der Unterstützung bei der Literaturrecherche und Literaturarbeit.

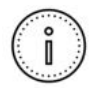

Ausführliche Informationen, abgestimmt auf die Fakultät, finden Sie unter:

```
https://www.th-nuernberg.de/
einrichtungen-gesamt/zentrale-einrichtungen/
bibliothek/literaturrecherche/
literatursuche-nach-fakultaeten/
elektro-feinwerk-und-informationstechnik/
```
## **Schreibzentrum**

Das Schreibzentrum bietet Workshops an, die Grundlagen vermitteln und den Austausch ermöglichen. In der Schreibberatung beraten Sie Schreibtutor(inn)en individuell zu Ihrem Text und Ihrem Schreibprozess. Online

finden Sie Handouts zu Themen wie "Schreibprozess organisieren" oder "Gesetze zitieren". Gehen Sie zur Nacht des Schreibens, in der Sie einmal im Semester gemeinsam mit anderen einen Abend lang durchschreiben können.

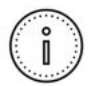

Alle Angebote des Schreibzentrums im Detail unter: <https://www.th-nuernberg.de/schreibzentrum>

## **Nützliche Ratgeber On-/Offline**

Dieser Leitfaden kann nicht alle Fragen zum wissenschaftlichen Arbeiten und Schreiben beantworten. Unter der Vielzahl der Ratgeber empfehlen wir folgenden (im Volltext digital über unseren OPAC verfügbar):

A. Hirsch-Weber, S. Scherer und B. Bornschein, *Wissenschaftliches Schreiben und Abschlussarbeiten in Natur- und Ingenieurwissenschaften. Grundlagen, Praxisbeispiele, Übungen*, Stuttgart: Eugen Ulmer, 2016

Das Internet bietet verschiedene Webseiten und Foren, die sich mit dem wissenschaftlichen Schreiben beschäftigen. Lassen Sie sich nicht davon beirren, dass es viele unterschiedliche Konventionen gibt. Halten Sie sich an die Vorgaben Ihrer Lehrenden und an die Angaben in diesem Leitfaden. Bei darüber hinausgehenden Fragen dürfen Sie gerne begründete eigene Entscheidungen treffen.

Schauen Sie doch mal hier rein: Facebook-Gruppe "Wissenschaftlich arbeiten". Hier lesen Tausende von Menschen mit und beantworten Fragen schnell und meistens sinnvoll. Etwaige fehlerhafte oder strittige Antworten werden meist rasch von anderen korrigiert, ergänzt oder diskutiert. <www.facebook.com/groups/hotlinewissenschaftlichesarbeiten>

### **Anleitungen, Tutorials und Kurse für Software**

Es spart viel Zeit und Nerven, die verwendete Software gut zu beherrschen. Beschäftigen Sie sich am besten schon frühzeitig mit der Software, die Sie für die Abschlussarbeit verwenden wollen. Unterstützung gibt es hier:

- Die zentrale IT der TH Nürnberg stellt im Intranet Software zur Verfügung und bietet Anleitungen zur Installation und Nutzung an.
- Die Bibliothek bietet Citavi-Schulungen und eine Sprechstunde an.
- Das RRZE Erlangen bietet Softwareschulungen, z. B. für L<sup>AT</sup>EX oder Word, auch für Studierende der TH Nürnberg an.

### **Hinweise für Nicht-Muttersprachler/-innen**

- Nutzen Sie ein deutschsprachiges Textverarbeitungsprogramm.
- Verwenden Sie die Rechtschreib- und Grammatikkorrektur Ihrer Textverarbeitung.
- Übernehmen Sie keinesfalls vollständige Sätze wörtlich aus der Literatur, ohne sie als Zitat zu kennzeichnen. Das fällt auf. Versuchen Sie, die Literatur in eigenen Worten wiederzugeben, auch wenn das am Anfang schwer fällt. Die Quelle müssen Sie auch angeben, wenn Sie den Gedanken in eigenen Worten formulieren.
- Lassen Sie den Text vor der Abgabe von deutschsprachigen Kommiliton(inn)en oder Freund(inn)en Korrekturlesen.
- Hängen Sie sich beim Verfassen nicht an Rechtschreibung und Formulierung auf, sondern konzentrieren Sie sich auf den Inhalt. Vor der Abgabe muss die Sprache aber natürlich geprüft und korrigiert werden.
- Formulieren Sie einfach und verständlich. Verstecken Sie den Inhalt nicht in unnötig komplizierten Formulierungen. Wissenschaftliche Texte sind Arbeitsdokumente und sollten beim ersten Lesen verständlich sein.
- Falls Sie sich auf Englisch besser ausdrücken können als auf Deutsch, fragen Sie Ihren Prüfer oder Ihre Prüferin, ob Sie die Arbeit auch auf Englisch schreiben dürfen.

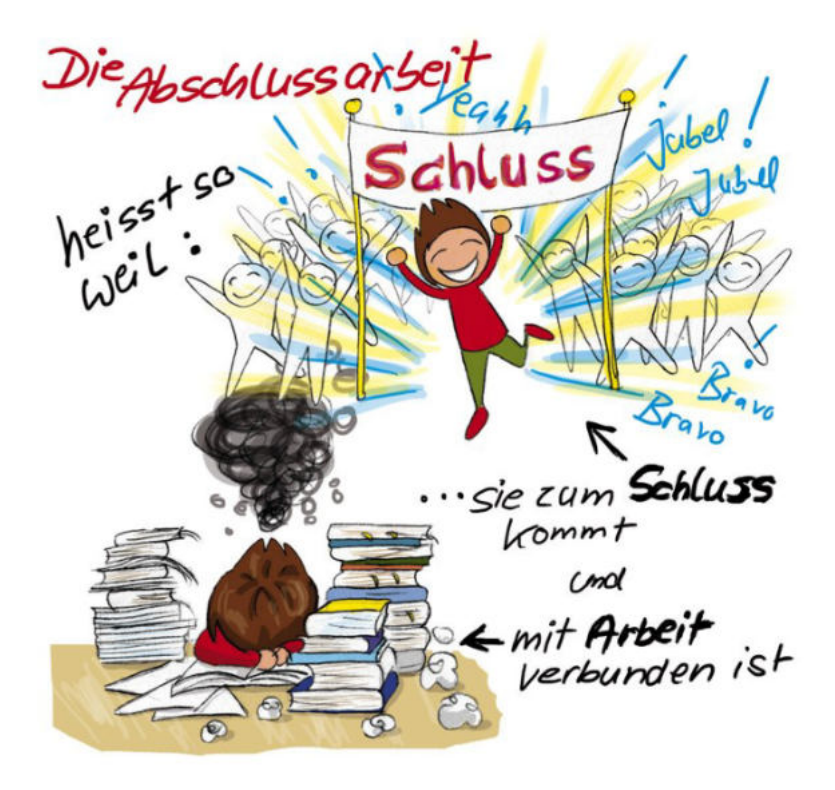

# **Literatur**

- [1] O. Hofmann, *Abschlussarbeiten schreiben (Präsentation)*, Technische Hochschule Nürnberg Georg Simon Ohm, o. D.
- [2] G. Siegmund, *Hinweise zur Durchführung der Abschlussarbeit*, Technische Hochschule Nürnberg Georg Simon Ohm, o. D.
- [3] J. Bäsig und G. Mayerhöfer, *Abfassen von schriftlichen Arbeiten*, 2017.
- [4] E. Schönherr und S. Stroehla, *Allgemeine Richtlinien zur Anfertigung wissenschaftlich-technischer Arbeiten (PP-Präsentation)*, Technische Hochschule Nürnberg Georg Simon Ohm, 2017.
- [5] M. Wieczorek, *Abschlussarbeiten (Präsentation)*, Technische Hochschule Nürnberg Georg Simon Ohm, 2016.
- [6] M. Zwanger, *Erstellung einer wissenschaftlichen Arbeit*, Technische Hochschule Nürnberg Georg Simon Ohm, 2017.
- [7] A. Hirsch-Weber, S. Scherer und B. Bornschein, *Wissenschaftliches Schreiben und Abschlussarbeiten in Natur- und Ingenieurwissenschaften. Grundlagen, Praxisbeispiele, Übungen*, Stuttgart: Eugen Ulmer, 2016.
- [8] C. Gröhlich, S. Heidenreich, E. von Rautenfeld und D. Vode, *Leitfaden zum Verfassen wissenschaftlicher Arbeiten an der Fakultät Sozialwissenschaften*, Technische Hochschule Nürnberg Georg Simon Ohm, 2016.
- [9] D. D. Gajski, *Principles of digital design*, London: Prentice-Hall International, 1997.
- [10] Deutsche Forschungsgemeinschaft, *Vorschläge zur Sicherung guter wissenschaftlicher Praxis: Denkschrift. Empfehlungen der Kommission "Selbstkontrolle in der Wissenschaft"*, 2., erg. Aufl., Weinheim: Wiley-VCH, 2013.
- [11] H. Maier-Leibnitz, *Über das Forschen*, 2., erg. Aufl., Zürich: Interfrom, 1981, S. 12.
- [12] H. Kuchling, *Taschenbuch der Physik*, 13., durchges. Aufl., Thun und Frankfurt/Main: Harri Deutsch, 1991.
- [13] T. Kaufmann, *Geschäftsmodelle in Industrie 4.0 und dem Internet der Dinge: Der Weg vom Anspruch in die Wirklichkeit*, Wiesbaden: Springer Vieweg, 2015.
- [14] W. v. Baeckmann, "Elektrochemischer Korrosionsschutz", in *Korrosion und Korrosionsschutz*, E. Kunze, Hg., Weinheim: Wiley-VCH, 2001, S. 1757–1788.
- [15] K. Hansen, A. Buis und C. Wette, *Satellite Shows High Productivity from U.S. Corn Belt,* 31. März 2014. [Online]. Verfügbar unter: [https:](https://www.jpl.nasa.gov/news/news.php?release=2014-097) [//www.jpl.nasa.gov/news/news.php?release=2014-097](https://www.jpl.nasa.gov/news/news.php?release=2014-097) (Zugriff am: 15. 09. 2020).
- [16] Physikalisch-Technische Bundesanstalt, *Die gesetzlichen Einheiten in Deutschland*, 2. Aufl., 2020. [Online]. Verfügbar unter: [https://www.](https://www.ptb.de/cms/fileadmin/internet/presse_aktuelles/broschueren/intern_einheitensystem/Die_gesetzlichen_Einheiten.pdf) [ptb.de/cms/fileadmin/internet/presse\\_aktuelles/broschueren/](https://www.ptb.de/cms/fileadmin/internet/presse_aktuelles/broschueren/intern_einheitensystem/Die_gesetzlichen_Einheiten.pdf) [intern\\_einheitensystem/Die\\_gesetzlichen\\_Einheiten.pdf](https://www.ptb.de/cms/fileadmin/internet/presse_aktuelles/broschueren/intern_einheitensystem/Die_gesetzlichen_Einheiten.pdf) (Zugriff am: 29. 04. 2021).
- [17] A. Lorenz und S. Delorme, "B-Bild-Sonographie. Teil 1. Physikalische Grundlagen", *HNO*, Jg. 48, Nr. 4, S. 332-339, 2000. DOI: [10.1007](https://doi.org/10.1007/s001060050576) [/s001060050576](https://doi.org/10.1007/s001060050576).
- [18] K. Schuchmann und V. Müller, "Direct and reversible hydrogenation of CO<sup>2</sup> to formate by a bacterial carbon dioxide reductase", *Science*, Jg. 342, Nr. 6164, S. 1382–1385, 2013.
- [19] *Optik und optische Instrumente Mikroskope; Objektträger Teil 1: Maße, optische Eigenschaften und Kennzeichnung*, DIN ISO 8037-1, Mai 2003.
- [20] H. Krantz GmbH & Co., "Verfahren zur zugfreien Belüftung von Räumen", Schutzrecht DE 2653776 C2, 26. Nov. 1976.
- [21] A. Hepp. "Fernsehaneignung. Über Formen, Räume und Stile der kommunikativen Aneignung von Fernsehsendungen", Dissertation, Universität Trier, 1996.
- [22] M. Ulmi, G. Bürki, A. Verhein und M. Marti, *Textdiagnose und Schreibberatung*, Opladen: Barbara Budrich, 2014.

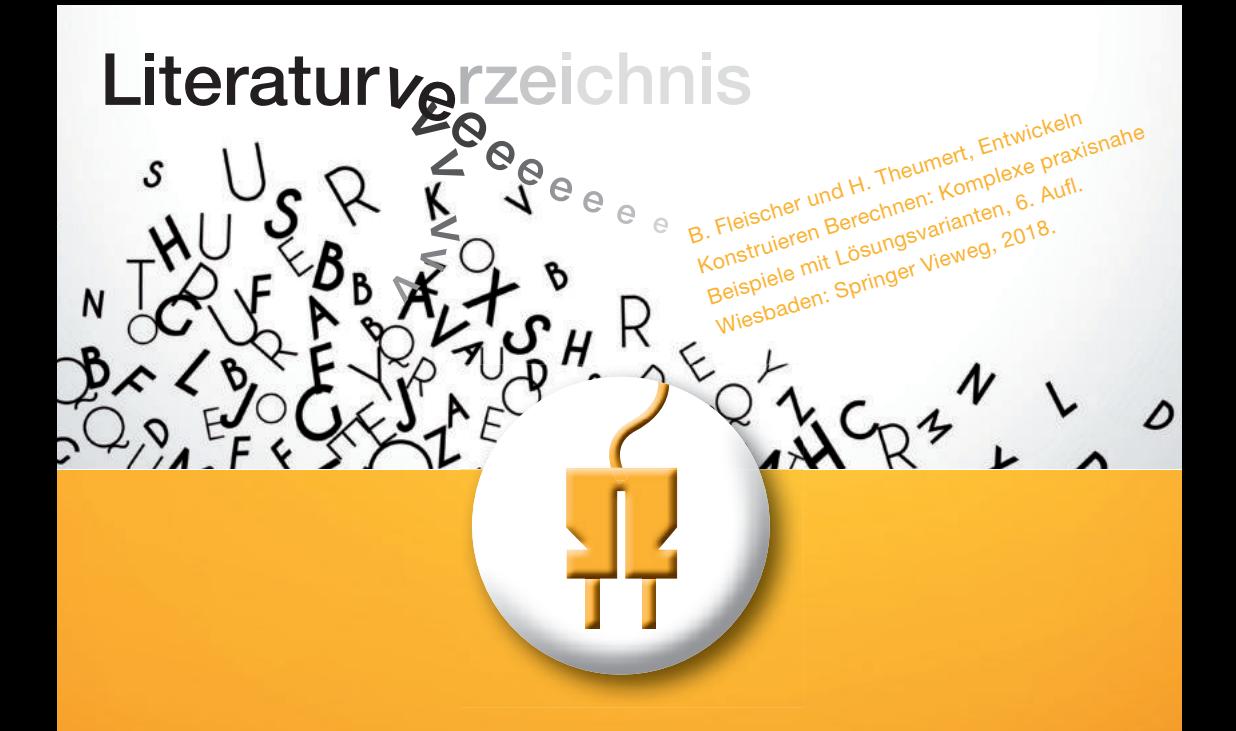

# Fakultät Elektrotechnik Feinwerktechnik Informationstechnik

#### Bachelor:

Elektrotechnik und Informationstechnik Mechatronik / Feinwerktechnik Media Engineering Medizintechnik

#### Master:

Applied Research in Engineering Sciences Elektronische und Mechatronische Systeme Weiterbildungs-Master (in Kooperation mit der Ohm Professional School): Software Engineering und Informationstechnik

www.th-nuernberg.de